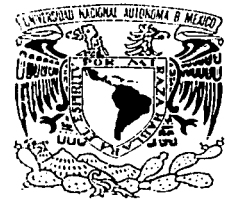

UNIVERSIDAD NACIONAL AUTÓNOMA DE MÉXICO

## FACULTAD DE INGENIERÍA

"Análisis hidráulico para el diseño de puentes"

## TES 1 S

Que para obtener el título de

Ingeniero Civil

Presenta

Salvador Jara González

DIRECTOR DE TESIS.

DR. Roberto Gómez Martínez

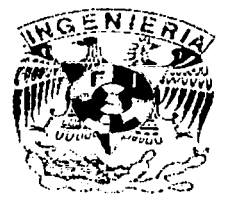

MÉXICO, D.F. Enero 2003

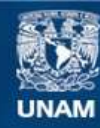

Universidad Nacional Autónoma de México

**UNAM – Dirección General de Bibliotecas Tesis Digitales Restricciones de uso**

## **DERECHOS RESERVADOS © PROHIBIDA SU REPRODUCCIÓN TOTAL O PARCIAL**

Todo el material contenido en esta tesis esta protegido por la Ley Federal del Derecho de Autor (LFDA) de los Estados Unidos Mexicanos (México).

**Biblioteca Central** 

Dirección General de Bibliotecas de la UNAM

El uso de imágenes, fragmentos de videos, y demás material que sea objeto de protección de los derechos de autor, será exclusivamente para fines educativos e informativos y deberá citar la fuente donde la obtuvo mencionando el autor o autores. Cualquier uso distinto como el lucro, reproducción, edición o modificación, será perseguido y sancionado por el respectivo titular de los Derechos de Autor.

Autorizo a la Dirección General de Bibliotecas de la UNAM a difundir en formato electrónico e impreso el contenido d o mi, trabajo recepcional. 'Vadar

FACUL TAO DE INGENIERÍA **DIRECCIÓN** FING/DCTG/SEAC/UTIT/140/02

> ,- •

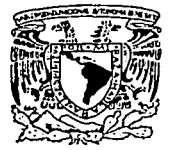

VAIVERADAD NACIONAL AVPNYIA DE MEXICO

> Señor SALVADOR JARA GONZÁLEZ Presente

En atención a'su solicitud me es grato hacer de su conocimiento el terna quo propuso el profesor DR. ROBERTO GOMEZ MARTINEZ, que aprobó esta Dirección, para que Jo desarrolle usted como tesis de su examen profesional de INGENIERO CIVIL.

### "ANALISIS HIDRÁULICO PARA EL DISEÑO DE PUENTES"

### INTRODUCCIÓN

- l. ASPECTOS HIDROLÓGICOS E HIDRÁULICOS
- 11. SOCAVACIÓN
- 111 APLICACIONES AL CÁLCULO DE PUENTES
- IV. COMENTARIOS DE LOS EJEMPLOS
- V. CONCLUSIONES

Ruego a usted cumplir con la disposición de la Dirección General de la Administración Escolar en el sentido de que se imprima en lugar visible de cada ejemplar de la tesis el Título de ésta.

Asimismo le recuerdo que la Ley de Profesiones estipula que deberá prestar servicio social . durante un tiempo mínimo de seis meses como requisito para sustentar Examen Profesional.

Atentamente "POR MI RAZA HABLARÁ EL ESPÍRITU" Cd. Universitaria a 26 g deptiembn **EL DIRECTOR** M.C. GERARDO FERRANDO BRAVO<br>GEB/GMP/mstg.

ANÁLISIS HIDRÁULICO PARA EL DISEÑO DE PUENTES

**DEDICATORIAS** 

## A Dios

## A la UNAM

Por brindarme una oportunidad, así como a los profesores que me ayudaron a prepararme profesionalmente y lograr mis anheladas metas.

A mis padres Crescencio y Natalia Por darme la vida, apoyarme en todo momento y que me permitieron desarrollarme como persona gracias...... lo logre.

A **mis hermanos** , Erick, Julio e Israel por estar conmigo en todo momento.<br>
<u>Esta</u>

**A Blanca** por estar en el mejor momento de mi vida.

Al Dr. Roberto Gómez M. gracias por confiar en mí y tcnenne paciencia.

E de lit

A mis amigos **Roberto y .Jaime,**  por la amistad de tantos años.

A todos Jos compañeros que estuvieron conmigo a Jo largo de toda la carrera

Пģ.

 $\ddot{\phantom{1}}$ 

i Port

÷.

κ,

P.

Ŧ

ba

# ÍNDICE

 $\sim$ 

 $\ddot{\phantom{a}}$ 

i i seniam by god Agnu yan<br>K

 $\overline{\mathbb{R}}$ 

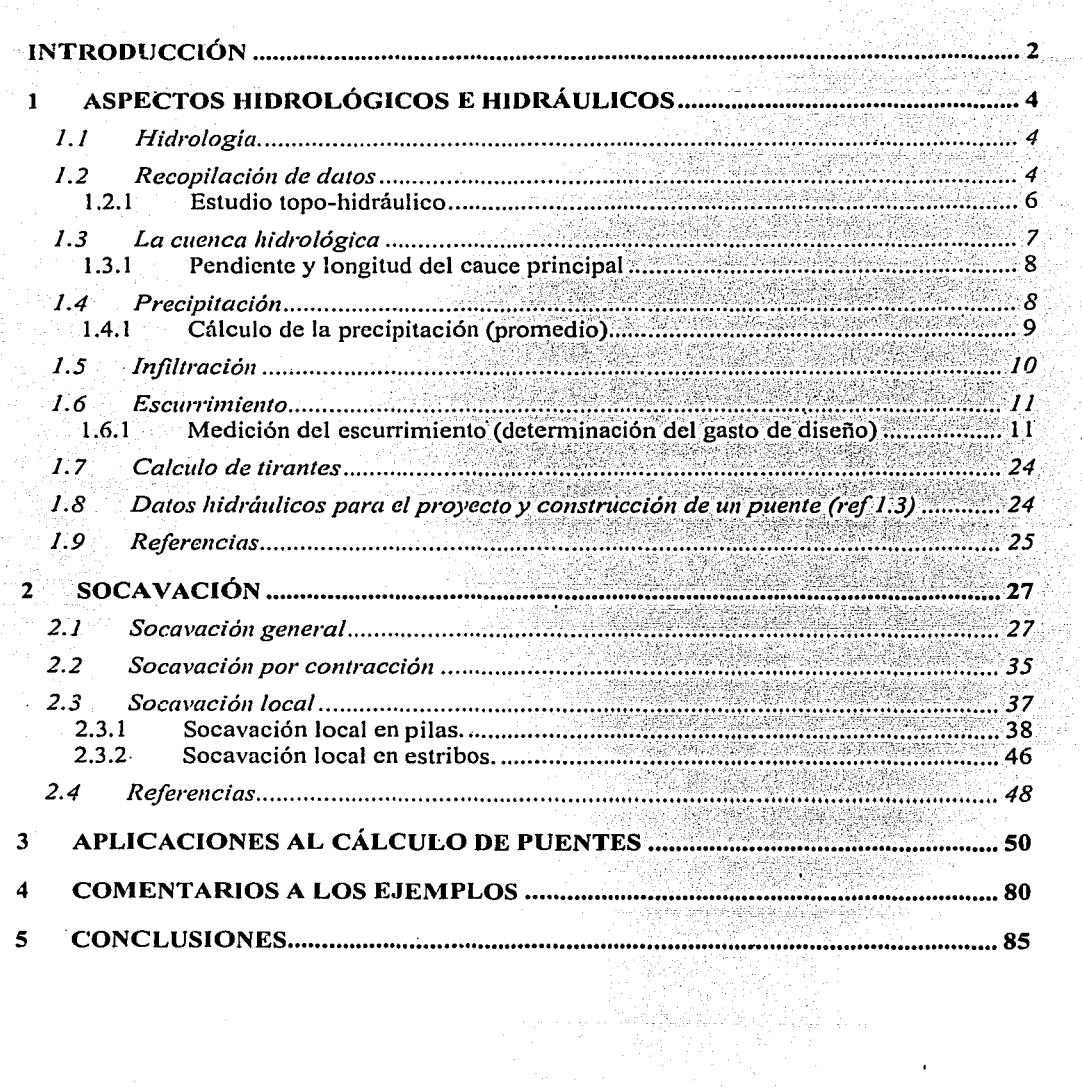

## **INTRODUCCIÓN**

 $\mathbf{1}$ 

الموارد والمتواط والهواء والمستشركتين وتمشاه والمحادث 

والمواد فقائلها والعالم والمستقلة المكاسم فالمرادي والأمهر كالمتحدث 

 $\sim 10$ 

## **INTRODUCCIÓN**

Todo país que intente alcanzar un nivel de desarrollo satisfactorio para sus habitantes, deberá contar con un sistema de comunicaciones integral (terrestre, aéreo y marítimo); entre las profesiones participantes en este proceso está la ingeniería civil, que estudia y aplica los conocimientos necesarios para construir, mantener y reparar los sistemas antes mencionados.

En el caso de la República Mexicana, existe una red carretera nacional de aproximadamente 250,000 Km; los· puentes, al fonnar parte de esta red tienen una importancia vital para el desarrollo del país, ya que son estructuras que se construyen para cruzar barrancas, salvar vías de comunicación, ríos, etc. En el ultimo caso, es de gran importancia realizar un estudio hidráulico-hidrológico para determinar el gasto de diseño asociado a un determinado periodo de retorno y el espacio para paso de cuerpos flotantes o embarcaciones, para que el puente tenga un comportamiento adecuado cuando se presente una avenida.

El presente trabajo, denominado "Análisis hidráulico para el diseño de puentes''. tiene como objetivo ser una guía (preliminar) para los estudiantes que cursan la materia de Ingeniería de Puentes y consta de 5 capítulos que se describen a continuación.

En el capitulo 1, se presentan los aspectos hidrológicos que intervienen para el cálculo del gasto de diseño, así como algunos métodos para su determinación, y los aspectos hidráulicos necesarios para realizar el proyecto de un puente.

En el capitulo 2 se describe el fenómeno de la socavación, que es uno de los fenómenos hidráulicos que más afectan la estabilidad de los puentes, así como los métodos de cálculo para el pronóstico de la profundidad de socavación general, socavación: en pilas' y estribos, y  $s$ ocavación por contracción.

El propósito del capitulo 3 es presentar algunos ejemplos para la aplicación de los conceptos vistos en los capítulos 1 y 2, además de las diferentes condiciones que se pueden presentar en el análisis hidráulico para el diseño de puentes

Algunas de las consideraciones y observaciones en cuanto al proceso de calculo de los ejemplos realizados en el capitulo 3 se resaltan en el capitulo 4:

Finalmente, en el capitulo 5 se presentan las conclusiones a las que se llegaron durante la elaboración del presente trabajo.

2

**ASPECTOS HIDROLOGICOS E HIDRAULICOS** 

 $\label{eq:2.1} \frac{1}{4\pi}\left(\frac{1}{\sigma}\right)^2\frac{1}{\sigma^2}\frac{1}{\sigma^2}\left(\sqrt{1+\frac{1}{\sigma^2}}\right)$ 

**Contractor** 

# **CAPÍTULO 1** ASPECTOS HIDROLÓGICOS E HIDRÁULICOS

التواريد الداري وكالتهاب بحر منتسقها

alah di kalimatan kepada kepada kara tahun bahasa yang mengajaran pada tahun kalimatan dan kalimatan dan kela<br>Sebagai tahun 1990 dan kelah tahun 1990 dan kelah pendapat dan kelah pendapat dan kelah dan kelah dan kelah da<br>S

## **1 ASPECTOS HIDROLÓGICOS E HIDRÁULICOS**

En este capítulo se presentan métodos y procedimientos usados en el análisis y diseño hidráulico de puentes. Se discuten los estudios hidrológicos, análisis hidráulicos y el diseño del drenaje en el sitio en el que se construirán estas estructuras.

Los estudios hidrológicos para el diseño de puentes, tienen como objetivo principal, determinar el gasto máximo o el hidrograma de diseño, ya que en la mayoría de los casos, los puentes se construyen para cruzar ríos. El análisis hidráulico provee de métodos para determinar los perfiles del agua en el río y su distribución de velocidades. Parte de este capítulo presenta algunos procedimientos básicos y referencias para' obtener el gasto de diseño para el diseño del puente.

## **1.1 Hidrología.**

Existen varias definiciones de hidrología, pero la más completa es quizás la siguiente:

"Hidrología es la ciencia natural que estudia el agua, su ocurrencia, circulación y distribución en la superficie terrestre, sus propiedades químicas y físicas y su relación con el medio ambiente, incluyendo a los seres vivos" (ref 1.1).

El ingeniero que se encarga· de proyectar, construir o supervisar el funcionamiento de instalaciones hidráulicas, debe resolver numerosos problemas prácticos de muy variado carácter. Por ejemplo, se encuentra con la necesidad de diseñar puentes, estructúras para el control de avenidas, presas y sistemas de abastecimiento de agua; sin excepción, estos diseños requieren de análisis hidrológicos cuantitativos para la selección del evento de diseño necesario.

El objetivo de la hidrología aplicada es la determinación de esos eventos, que son análogos a las cargas de diseño en el análisis estructural, por asociarlo con otra rama de la ingeniería civil. En este sentido se requieren estudios hidrológicos para determinar la avenida asociada a un periodo de retomo y de ésta, calcular el gasto de diseño.

## **1.2 Recopilación de datos**

Tomando en cuenta la definición de hidrología, los fenómenos que se estudian no siguen fómrnlas matemáticas, por lo que para conocer su comportarniento, se requieren hacer análisis estadísticos y probabilísticos, por .lo que una parte importante del estudio

4

hidrológico es· la. recopilación y análisis de jnfornmción. La disposición de datos básicos adecuados es esencial en todas las ciencias, y la hidrología no es la excepción. De hecho, las características de los fenómenos naturales, con que tiene que ver la hidrología hacen que este punto pueda ser especialmente delicado, ya que es dificil tratar muchos de los problemas hidrológicos mediante un razonamiento deductivo riguroso, y no siempre es posible comenzar por una ley básica y determinar la base de ésta. Con ·frecuencia es necesario partir de un conjunto de hechos observados y, mediante análisis estadísticos, establecer las normas sistemáticas que gobiernan tales hechos. Así, la hidrología se encuentra en una dificil situación cuando no cuenta' con los datos históricos adecuados para la zona particular del problema. Por ello; la mayoría de los países del mundo disponen de una o más agencias gubernamentales que tienen la responsabilidad de recolectar y difundir datos hidrológicos ...

En México, los organismos encargados de obtener y publicar la infonnaci'ón hidrológica e hidrométrica; en forma de boletines hidrométricos y climatológicos son, el Sistema Meteorológico Nacional (SMN), perteneciente a la Comisión Nacional del agua (CNA), la. Comisión Federal de Electricidad (CFE) y el Instituto Nacional de Estadística, Geografia e lnfonnática (INEGI). La investigación en estos lugares facilita el trabajo a realizar. Dentro de ·estas instituciones los datos hidrológicos para la planeaeión, diseño y operación de proyectos hidráulicos se obtienen de las siguientes fuentes: planos, investigación de campo, libros de mantenimiento de puentes, reportes escritos de los registros hidráulicos en las oficinas gubernamentales como en departamentos de investigación.

La investigación de campo es muy importante, ya que revela condiciones que no aparecen en los mapas (cartografía, cartas hidrológicas, planos topográficos, etc.), fotografías aéreas y estudios previos. Durante el reconocimiento de campo se deberá anotar los cambios o alteraciones topográficas,· cambio en las características del suelo, alteraciones de la vegetación dentro de la cuenca, tipo y dimensionamiento de los cuerpos flotantes en la corriente, tipo y dimensionamiento de los materiales arrastrados sobre el fondo del cauce. Los niveles alcanzados por el agua en el cauce particularmente durante la creciente máxima de que se tenga noticia. Así como la tendencia del río a depositar o socavar su fondo, a fin de considerar el espacio libre vertical.

Los datos recolectados en la investigación de campo incluyen las marcas más altas que ha dejado el agua, problemas potenciales en la socavación, estabilidad de la corriente, los arrastres potenciales futuros, arrastres fisicos, así. como estructuras cercanas al río, como puentes. De existir estos se investiga su antigüedad y se identifican ·geométrica e hidráulicamente, poniendo especial énfasis en la elevación de la superficie del agua de la creciente máxima registrada en relación con el nivel inferior de la superestructura, en su esviaje, en la ubicación y geometría de sus apoyos y, de.ser posible, en el tipo y profundidad de desplante de sus cimientos, señalando si existen indicios de socavación en ellos o si la corriente tiene la tendencia a erosionar su fondo o a depositar azolve.

5

--------·-------

## **1.2.l Estudio topo-hidráulico**

·Durante· la recopilación de datos, se realizarán los levantamientos topográficos para obtener la pendiente hidráulica media del cauce en estudio, con el propósito de definir el caudal que escurre por él y si los tirantes de agua lo permiten, se levanta el perfil del fondo por el eje del cauce. De la misma manera, se realiza el levantamiento de las secciones hidráulicas. Se trazan tres secciones hidráulicas como mínimo, dependiendo si.se trata de µn canal recto, con pendiente, sección y rugosidad uniformes, en cuyo caso basta con la sección hidráulica que se ubique en el cruce.

De cada tramo de una sección hidráulica, se determinan las siguientes características geométricas que se indican enseguida: (ref2.3)

- Los tirantes  $(y)$  definidos por la diferencia entre el nivel alcanzado por el agua y los niveles del la superficie del cauce en cada tramo dela sección, en metros.
- El área hidráulica  $(A_h)$  por la que escurre el flujo, definida por el nivel alcanzado por el agua en el cauce, la longitud del tramo y el pertil del terreno natural dentro del mismo, en metros cuadrados.
- El perímetro mojado *(Pm).* que es la longitud de la superficie del cauce que tiene contacto con el agua en cada tramo de la sección hidráulica, en metros
- El radio hidráulico *(Rh)* , que es la relación del área hidráulica entre el perímetro mojado de cada tramo de Ja sección hidráulica *(Rh* = *A1il Pm),* en metros.
- **<sup>o</sup>**Una vez determinadas las características geométricas de una sección hidráulica, se calculan las velocidades de la corriente, mediante el Método de Manning (que se vera mas adelante) si la pendiente geométrica media o la pendiente hidráulica media es igual o menor de 2%, de lo contrario las velocidades han de ser estimádas utilizando mediciones con molinetes o cuerpos flotantes.

El molinete (fig 1.1) que tiene una hélice o rueda de aspa o copas que gira impulsada por la . corriente y, mediante un mecanismo eléctrico,. transmiten por un cable el .número de revoluciones por minuto o por segundo con que gira la hélice. Esta velocidad angular se traduce después a velocidad del agua usando una formula de calibración que previamente se determina para cada aparato en particular.  $(ref 1.1)$ 

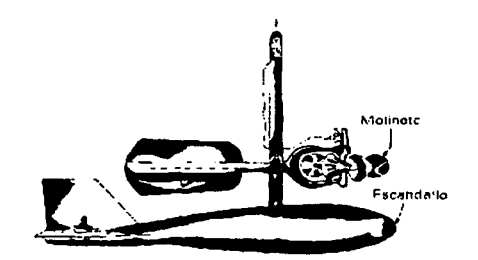

Figura 1.1 Molinete

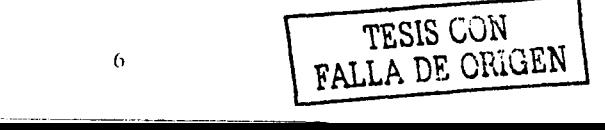

## 1.3 La cuenca hidrológica

La cuenca de drenaje de una corriente es el área que proporciona el flujo de la corriente principal y sus tributarios y está encerrada por los puntos de mayor nivel topográfico (parteaguas) (véase la fig. 1.2). Las cuencas son diferentes unas de otras debido a sus características fisiográficas, como área, pendiente del cauce, pendiente y longitud del cauce, . coeficiente de escurrimiento y de rugosidad, elevación de la cuenca, etc, y esas diferencias implican que los gastos que son conducidos por los cauces, también sean diferentes, aunque las condiciones de precipitación sean las mismas...

Así, para pendientes muy pronunciadas, se tiene un menor tiempo de concentración, mientras que para pendientes pequeñas el tiempo de concentración es mayor. La elevación media de la cuenca es una característica importante que afecta al escurrimiento. Los puntos de mayor altitud en la cuenca reciben una importante cantidad de agua (cuando hay una precipitación) y nieve. La orientación de la cuenca con respecto al movimiento de las tormentas puede afectar el gasto máximo.

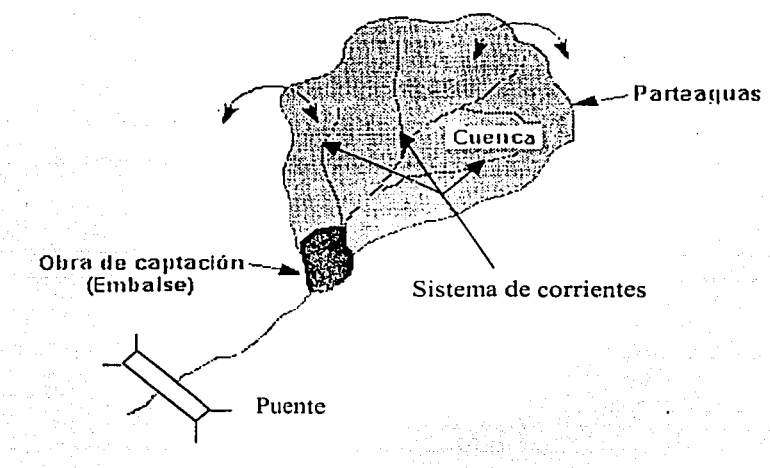

Figura 1.2 Cuença hidrológica

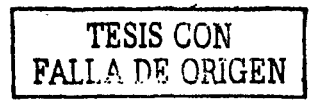

----------·-- ·- ----

(1.l)

## **J.3.1 Pendiente y longitud del** cauce **principal**

Es la pendiente media del cauce principal dentro de la cuenca, medida desde su inicio hasta el sitio donde se ubicará la obra a proyectar. Las corrientes de menor longitud se consideran tributarias del cauce principal.

En las cartas topográficas se selecciona el cauce y se dibuja su perfil con el propósito de observar las variaciones de las pendientes a lo largo del cauce, seleccionar los tramos de igual pendiente y determinar, de cada tramo, sus longitudes y sus pendientes.

La pendiente media del cauce se calcula mediante la expresión de Taylor-Schwarz, como sigue:

$$
Sc = \left[\frac{L}{\sum_{j=1}^{N} \frac{L_j}{\sqrt{\text{Scj}}}}\right]^2
$$

donde

- $Sc =$  Pendiente media del cauce principal, adimensional, con aproximación al diezmilésimo.
- $Sc_i$  = Pendiente del tramo *j*, adimensional, con aproximación al diezmilésimo.
- L = Longitud del cauce principal, (m)<br>  $L_i$  = Longitud del tramoj, (m)
- 
- $N =$  Número de tramos

## **1.4 Precipitación**

La precipitación es el agua proveniente de la atmósfera en cualquier estado físico ( $ref 1.1$ ). Al presentarse la precipitación, está primero se infiltra hasta saturar.el suelo para dar· lugar al escurrimiento superficial que es la causante de las avenidas.

La magnitud de la precipitación se expresa como la altura de precipitación o lamina de agua. (en milímetros) que cae sobre una superficie plana. Esta cantidad puede medirse como la altura de agua depositada en un recipiente abierto de paredes verticales. Para medir la precipitación se utiliza el pluviómetro o el pluviógrafo, de los cuales se hablará más adelante (ref 1.1).

Cabe aclarar que dentro del análisis hidrológico, el aspecto mas relevante de la precipitación es la duración de la tormenta, definiéndose como intensidad de lluvia la relación de la precipitación (h  $_p$ , en mm) y su duración (d en hr), esto es:

8

(1.2)

## **1.4.1 Cálculo de la precipitación (promedio)**

La densidad promedio de estaciones ubicadas a lo largo de toda la república Mexicana, solo representa una muestra aislada de la precipitación que se presenta, por lo tanto, es necesario que se consideren métodos para su cálculo. Existen 3 criterios para calcular la precipitación inedia, las cuales en fomm sucinta, se describen a continuación.

• Promedio aritmético.

Es el método más simple para valuar la precipitación: se calcula el promedio aritmético de los valores de precipitación registrados en las estaciones dentro o cerca del área en estudio. Si las estaciones no están bien disfribuidas dentro del área, este promedio puede conducir a errores.

• Polígonos de Thiesscn.

Este criterio utiliza todas las estaciones dentro y fuera de la cuenca (véase la fig 1.3) para determinar el área de influencia de cada estación en la cuenca. Para aplicar este criterio se triangulan las estaciones más cercanas, se traza la perpendicular en el punto medio de cada triángulo, se obtienen los poligos y se determina la precipitación media en la cuenca (hpm) con un promedio pesado con respecto al área. Esto es:

$$
hp_m = \frac{\sum hp_i A_i}{A_T} \tag{1.3}
$$

donde

 $hp_m =$  precipitación media en la cuenca [mm] hp<sub>i</sub> = precipitación media en cada estación [mm]  $A_i$  = área de influencia de la estación [km<sup>2</sup>]  $A_T = \text{area de la cuenca} \quad [\text{km}^2]$ 

-------------~--

• lsoyetas

Para calcular la precipitación media con un mapa de isoyetas (curvas de igual precipitación) se miden las áreas comprendidas entre dos isoyetas sucesivas y se obtiene un promedio pesado de la precipitación. (véase la fig 1.3). Asl,

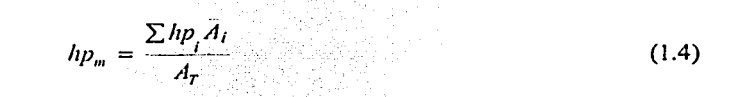

donde

- $hp_m$  = precipitación media en la cuenca [mm]
- $hp_i$  = precipitación media entre dos isoyetas [mm]
- = área entre dos isoyetas  $[km^2]$  $\overline{A}_I$

 $A_T$  = área de la cuenca [km<sup>2</sup>]

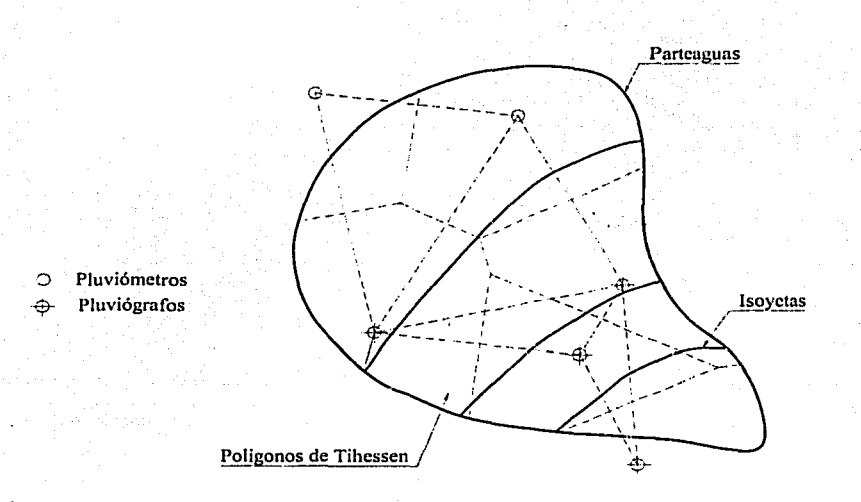

Figura 1.3 Polígonos de Thiessen e Isovetas

#### $1.5$ Infiltración

La infiltración se define como el flujo del agua, a través de la superficie del suelo y hacia adentro del mismo, producida por la acción de las fuerzas gravitacionales y capilares. La infiltración juega un papel de primer orden en la relación lluvia-escurrimiento y, por lo tanto, en los problemas de diseño y predicción asociados a la dimensión y operación de obras hidráulicas.

Para medir la infiltración se utilizan aparatos (infiltrómetros) que pueden clasificarse en dos tipos básicos: a) simuladores de lluvia, en los que se aplica el agua de modo y en cantidades similares a la lluvia natural, y b) de carga constante, en los que se coloca una lámina

constante de agua sobre el suelo dentro de un área cerrada, y la infiltración se calcula con la siguiente expresión:  $(\text{ref } 1.1)$ 

$$
h_t = h_a - h_c \tag{1.5}
$$

donde

 $h_f$ = infiltración [mm]  $h_p$  = precipitación [mm]  $h_e = \frac{V_e}{V_e}$  escurrimiento directo (superficial) [mm]  $V_e$  = volumen que escurre en la superficie  $[m^3]$  $A = \text{area de la cuenca } [\text{km}^2]$ 

## 1.6 Escurrimiento

El escurrimiento se define como el agua proveniente de la precipitación que circula sobre y debajo de la superficie terrestre y que llegá a una corriente para finalmente ser drenada hasta la salida de la cuenca (ref 1.1)

### 1.6.1 Medición del escurrimiento (determinación del gasto de diseño)

Aforar una corriente significa determinar, a través de mediciones, el gasto que pasa por una sección dada. En México se usan básicamente tres tipos de métodos para aforar corrientes, a saber:

- a) Sección de control.
- b) Relación sección-pendiente.
- c) Relación sección-velocidad.

## 1.6.1.1 Método de sección de control.

Una sección de control de una corriente se define como aquella en la que existe una relación única entre el tirante y el gasto.

De los tipos de sección de control se tienen los vertedores de pared delgada (ref. 1.2), recomendables para realizar aforos son el triangular para gastos pequeños (de O a 100 l/s) con ángulo de 90° y el rectangular para gastos mayores (de 100 a 1000 l/s) como se muestran en la fig. 1.4 y cuyos gastos respectivos se calculan con:

$$
Q = 1.49H^{2.48} \tag{1.6}
$$

 $Q = 1.9LH^{3/2}$ (1.7)

-----------~----------- ---- ----

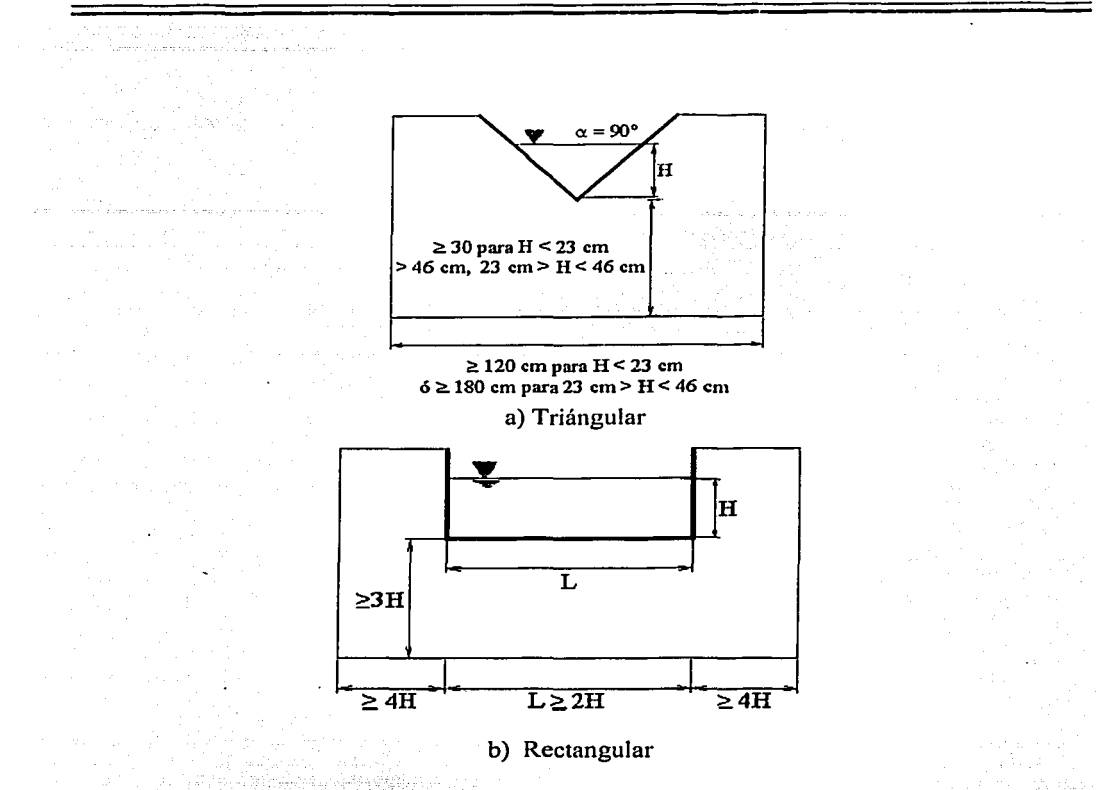

Figura 1.4 Vertedores: a) triangular y b) rectangular

En las ecuaciones 1.6 y 1.7, Hes el tirante (carga) sobre la cresta del vertedor en m, medida a una distancia de cuando menos 4H ·aguas arriba de ta cresta; L es la longitud.de la cresta en m y Q es el gasto en m<sup>3</sup>/s.

El método de las secciones de control es el más preciso de todos para el aforo, pero presenta algunos inconvenientes. En primer lugar, es relativamente costoso y, en general, sólo se puede usar cuando los gastos no son muy altos. Por ello, este método es adecuado en ríos pequeños, cauces artificiales o cuencas artificiales. ·

## 1.6.1.2 Método de In relación sección-pendiente

-----------------------,--.. ·-··---... \_\_\_\_\_ ,,,, \_\_\_\_\_\_\_ -

Este método se utiliza para estimar el gasto máximo que se presentó durante una avenida en un río donde no se cuenta con ningún otro tipo de aforos, Para su aplicación se requiere solamente contar·con la topografía de un tramo del cauce y las marcas del nivel máximo del agua durante el paso de la avenida.

De la formula de Manning, la velocidad de la corriente está dada por

$$
V = \frac{R^{2/3} S_f^{1/2}}{n}
$$
 (1.8)

donde

 $R =$  radio hidráulico

 $S_f$  = pendiente de la línea de energía especifica

 $n =$ coeficiente de rugosidad de Manning (Tabla 1.1).

Además de la ecuación de continuidad se tiene que:

$$
Q = VA
$$
 (1.9)

donde

 $A = \text{area hidráulica}$  en  $m^2$ . V = Velocidad en< *mis* 

Aplicando la ecuación de Bernoulli (ref 2.2) entre los extremos inicial y final del tramo (véase la fig. 1.5) resulta:

$$
Z_1 + Y_1 + \frac{V_1^2}{2g} = Z_{2} + Y_2 + \frac{V_2^2}{2g} + h_f
$$
 (1.10)

donde

--- --···------------------~

 $Z_i$  = elevación de la sección i a partir del plano horizontal de referencia, en m<br> $Y_i$  = tirante de agua en la sección *i*, en m

 $Y_i$  = tirante de agua en la sección *i*, en m<br> $V_i$  = velocidad que se presenta en la secci

 $V_1$  = velocidad que se presenta en la sección *i*, en *m/s*<br> $h_f$  = perdida de carga, en metros

 $=$  perdida de carga, en metros

 $g =$  aceleración de la gravedad, en m/s<sup>2</sup>

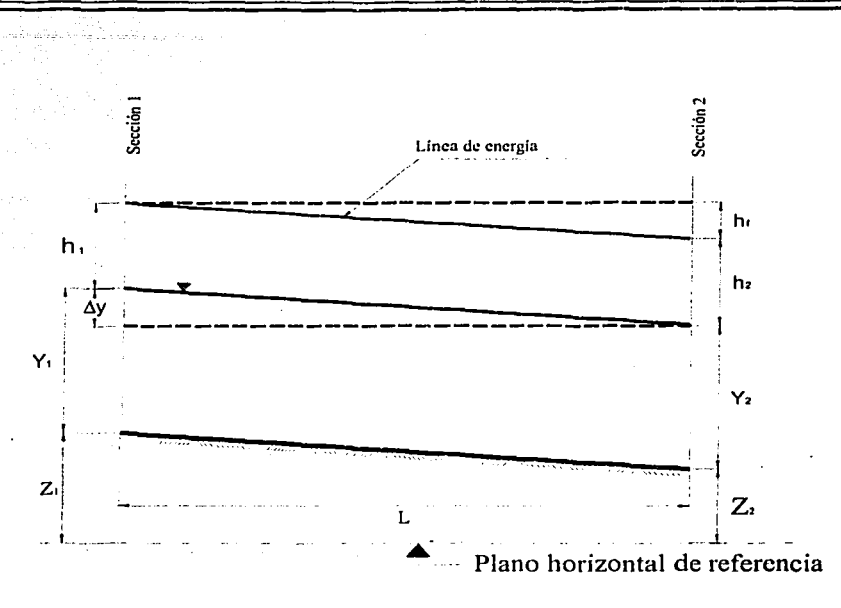

Figura 1.5 Sección longitudinal para la aplicación de la cc. de Bernoulli

Si definimos a  $\Delta y = (Z_1 + Y_1) - (Z_2 + Y_2)$  como la diferencia de elevaciones de las marcas del nivel máximo del agua en los extremos del tramo; y h<sub>1</sub> y h<sub>2</sub> son las cargas de velocidad respectivamente, la ecuación anterior se puede escribir como

$$
\Delta y = \left(\frac{V_2^2}{2g} - \frac{V_1^2}{2g}\right) + h_f
$$
 (1.11)

Utilizando las ecuaciones 1.8 y 1.9; considerando que  $K_d = \frac{A}{d} \frac{R^{2/3}}{d}$  es el factor de

conducción para cada uno de los extremos y  $\overline{K}_d = \sqrt{k_{d_1} k_{d_2}}$ , la ecuación queda:

$$
Q = K_a^T S_f^{1/2} \tag{1.12}
$$

Combinando las ecuaciones 1.9, 1.11 y 1.12, tomando en cuenta que  $h_f = S_f L$ , se llega a la expresión:

 $(1.13)$ 

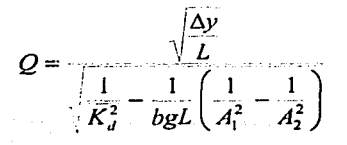

 $A_2$  y  $b = 4$  si  $A_2 > A_1$  (ref 1.1). donde  $b = 2$  si A<sub>1</sub>

Con esta ecuación es posible estimar el gasto pico de una avenida si se conocen las marcas del nivel máximo del agua en las márgenes, la rugosidad del tramo y la topografía del mismo.

### 1.6.1.3 Método de relación sección-velocidad

Este es el método más usado en México para aforar corrientes. Consiste básicamente en medir la velocidad en varios puntos de la sección transversal y después calcular el gasto por medio de la ecuación de continuidad.

La velocidad del flujo en una sección transversal de una corriente tiene una distribución como la que se muestra en la fig 1.6.

Para determinar el gasto no es suficiente medir la velocidad en un solo punto, sino que es necesario dividir la sección transversal del cauce en varias subsecciones llamadas dovelas. El gasto que pasa por cada dovela es:

$$
Q_i = A_i V_i \tag{1.14}
$$

donde

 $A_i$  = área de la dovela *i*, en m<sup>2</sup>

 $V_i$  = velocidad media en la dovela *i*, en m/s

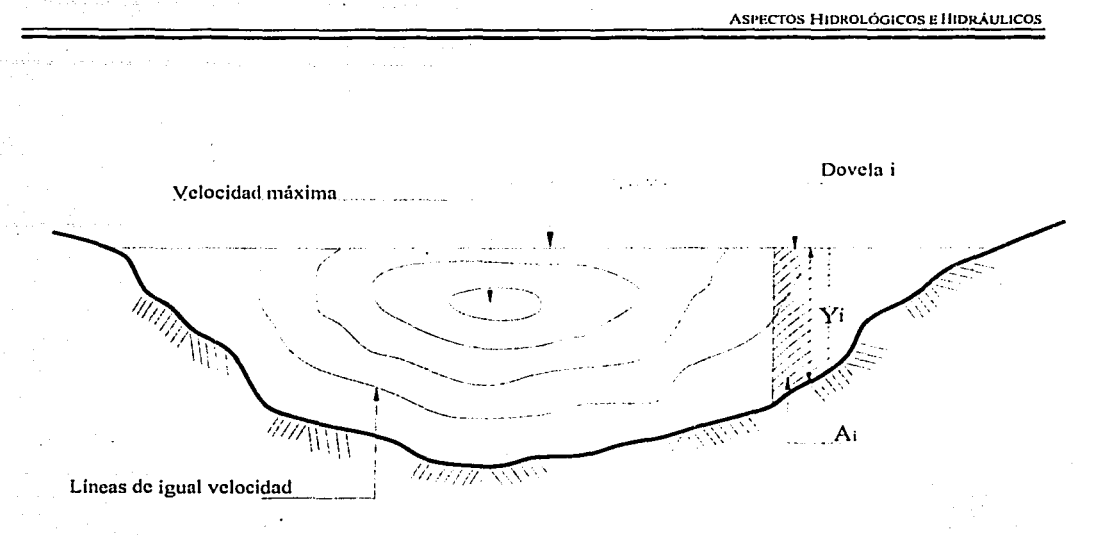

### Figura 1.6 Distribución de velocidades en la sección del cauce

La velocidad media  $V_m$  en cada dovela se puede tomar aproximadamente como la medida a una profundidad de 0.6Y<sub>i</sub>, donde Y<sub>i</sub> es el tirante medio al centro de la dovela, en caso contrario, conviene tomar al menos dos medidas a profundidades de 0.2  $Y_i \times 0.8 Y_i$  (ref 2.1). Así la velocidad media es:

$$
V_m = \frac{V_{0.2} + V_{0.8}}{2} \tag{1.15}
$$

Entonces el aforo total será:

$$
=\sum_{i=1}^n Q_i
$$

donde n es el número de dovelas.

El inconveniente de éste método es que cada aforo toma un tiempo relativamente largo. Este problema se puede disminuir si se dibujan curvas de elevaciones del nivel de agua contra gasto (fig 1.7), permitiendo, con ayuda de un registro continuo de niveles en la sección, determinar el gasto en cualquier instante.

 $\mathcal Q$ 

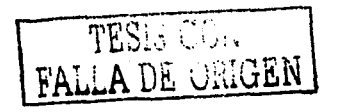

 $(1.16)$ 

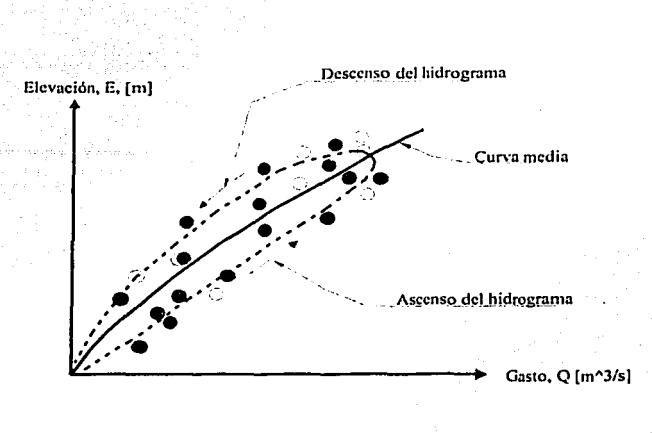

.,

--------···-·---··-- ····-···-----

Figura 1.7 Curva elevaciones-gastos

En la mayoría de los ríos, la forma de las secciones transversales cambia continuamente debido a los procesos de erosión y sedimentación. por lo que es conveniente realizar aforos con la frecuencia suficiente para contar en cualquier momento con una curva elevacionesgastos actualizada. En general, puede decirse que es necesario realizarlos por lo menos *5* o 6 veces al mes, aunque algunas dependencias como la Comisión Nacional de Electricidad (CFE) y la Comisión Nacional del Agua (CNA) especifican un aforo diario.

Una vez conocida la curva elevación-gastos de la sección de aforos, es suficiente con determinar la elevación de la superficie libre del agua para conocer el gasto en cualquier momento. Dicha elevación se determina con alguno de los siguientes instrumentos (ref 1.1):

- a) *Limnímetro.* Es una regla graduada que se coloca en una de las márgenes del cauce y así obtener el pico (nivel máximo) de la avenida.
- b) *Limnígrafo.* Es un aparato con el que se obtiene automáticamente un registro continuo de niveles (véase la fig 1.8) que se coloca junto a la corriente. El aparato · consta básicamente de un flotador unido a una plumilla que marca los niveles de agua en un papel fijado a un tambor que gira mediante un mecanismo de relojería (véase la fig 1.8).EI papel se cambia una vez por día, aunque esto se fija de acuerdo con la variabilidad del gasto con el tiempo . El registro de niveles contra el tiempo que se obtiene de un limnígrafo se llama limnograma.

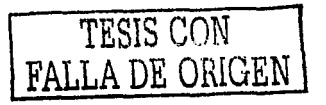

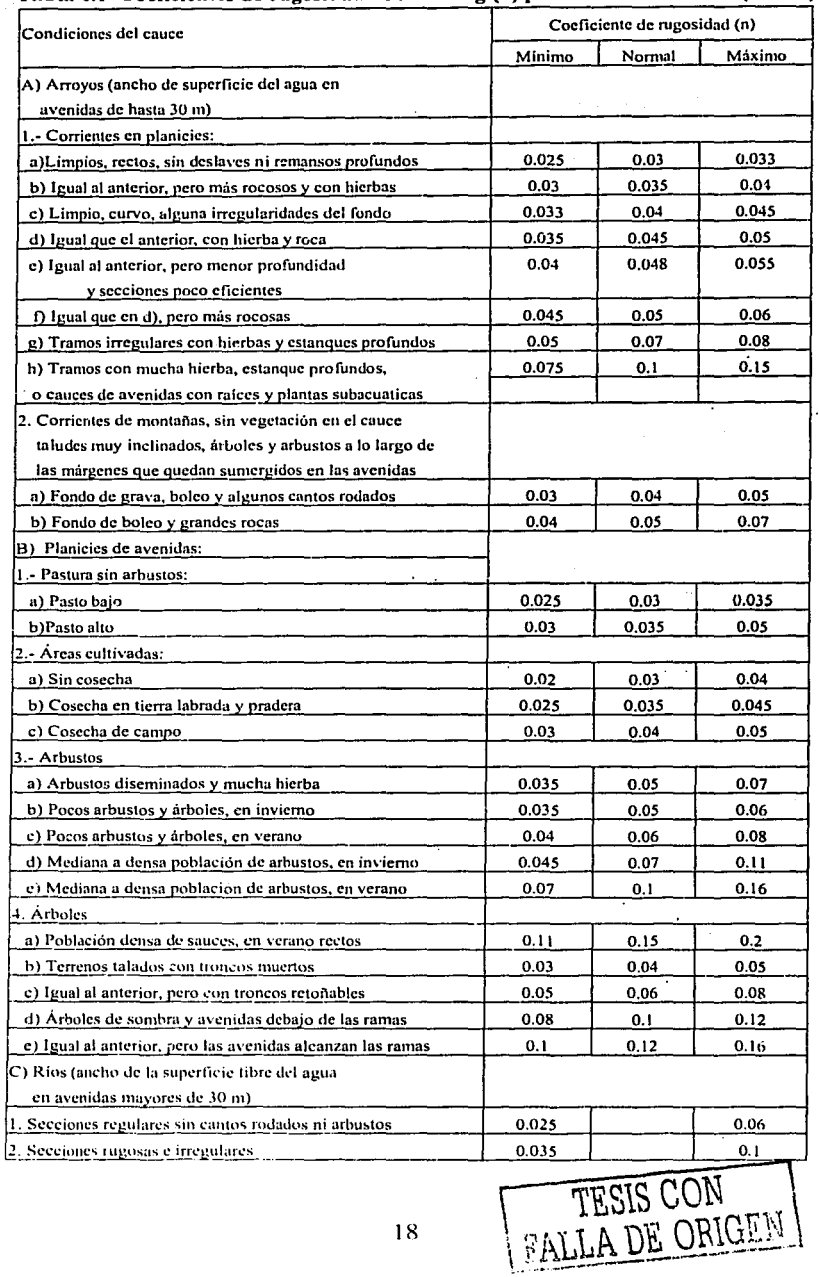

## Tabla 1.1 Coeficientes de rugosidad de Manning (n) para cauces naturales (ref 1.4)

18

## 1.6.l.4 Métodos alternativos para el cálculo del gasto de diseño

De acuerdo con la cantidad· de información en la cuenca se podrán utilizar los siguientes métodos para obtener el gasto de diseño de una obra hidráulica. Estos métodos se clasifican en dos grupos:

- a) Métodos empíricos
	- Método de Creager

----------·----------

Es el más utilizado, ya que se basa en la·representación gráfica de los gastos máximos por unidad de área, con diferentes periodos de retomo, medidos en cuencas hidrológicas de todo el mundo.

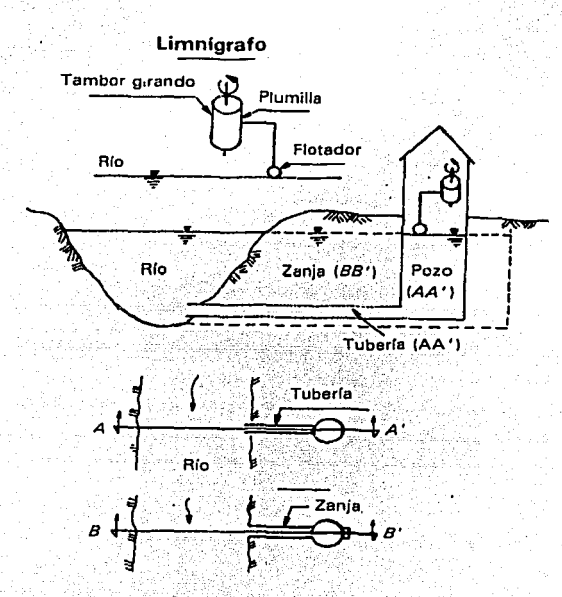

### Figura L8 Llmnlgrafo

Los puntos graficados quedan comprendidos debajo de una curva envolvente de todos ellos, cuya ecuación es la siguiente:

$$
q = 0.2075CA^{1.048} \tag{1.17}
$$

... -------------....

TESIS CON FALLA DE ORIGEN

19

donde

 $q =$  gasto unitario,  $[(m^3/s) / (km^2)]$ 

 $A = \text{area de la cuenca, (km}^2)$ 

C = parámetro adimensional que depende la región hidrológica en que se encuentra la cuenca en estudio· (ref 1.1) (puede obtenerse en la publicación "de *Envolventes de Gastos Máximos Observados* y *Probables en la Repub/ica Mexicana).* 

Conocido el gasto unitario, q, para calcular el gasto máximo correspondiente a un periodo de retorno, se utiliza la siguiente fórmula:

$$
Q_{\mathbf{Tr}} = qA \tag{1.18}
$$

donde Q<sub>Tr</sub> es el gasto máximo (m<sup>3</sup>/s) para el periodo de retorno T<sub>r</sub> establecido

• Método Racional

Para calcular con. este método el gasto máximo correspondiente a un periodo de retomo, primero se debe conocer el tiempo de concentración  $(t_c)$ , que es el tiempo requerido para que el agua escurra desde el punto más lejano de la cuenca hasta el sitio. donde se construirá el puente. Se utiliza la fórmula de Kirpich:

$$
t_c = 0.0662 \frac{L^{0.77}}{S^{0.385}}
$$

donde

 $t_c$  = tiempo de concentración, (hr)

 $L =$  longitud del cauce principal, (km)

 $S =$  pendiente media del cauce principal, adimensional

Conocido el tiempo de concentración en horas o transformado a minutos, según se requiera, se utilizan las curvas de intensidad-duración-periodo de retorno (ref 1.3) y se determina la intensidad de lluvia, I, en milímetros por hora.

El gasto máximo correspondiente a ·un periodo de retomo, se calcula con la siguiente expresión:

$$
Q_{Tr} = 0.278CIA \tag{1.20}
$$

(l.19)

donde

 $\mathbf c$ 

 $Q_{\text{Tr}} =$  Gasto máximo para el periodo de retorno T<sub>r</sub> establecido, (m<sup>3</sup>/s)

=Coeficiente de escurrimiento de la cuenca en estudio, adimensional (Tabla 1.2).

1 = Intensidad de lluvia para una duración de tormenta igual al tiempo de concentración  $t_c$  para el periodo de retorno  $T_t$  establecido (mm/h)

-----e---·---·--- ----·----· - -·· ------

 $=$  Área de la cuenca (km<sup>2</sup>)

b) Métodos estadísticos

Los métodos estadísticos se aplican cuando se disponen de los gastos máximos anuales medidos en las estaciones hidrométricas instaladas en la corriente en estudio.

Método de Gumbel

Para ajustar la función de distribución de probabilidad de los gastos máximos anuales, el método de Gumbel se basa en la siguiente función:

$$
F(X) = e^{-e^{-\alpha} \cdot \frac{X + \alpha}{\epsilon}}
$$
\n
$$
FALLA DE OHGEN
$$
\n(1.21)

de la que se desprende la ecuación:

$$
Q = -a - c L n L n \frac{T_r}{T_r - 1}
$$
 (1.22)

donde

 $Q =$  gasto máximo para el periodo de retorno  $T_r$ , (m<sup>3</sup>/s)  $T_r$  = periodo de retorno (años) Ln = logaritmo natural (base  $e$ )

a y c son parámetros de la función de distribución, que se determinan como sigue:

$$
a = Y_N \ c - \overline{Q} \tag{1.23}
$$

$$
c = \frac{\sigma_Q}{\sigma_N} \tag{1.24}
$$

donde

 $\tilde{Q}$  = Promedio de los gasto máximos anuales, (m<sup>3</sup>/s).

 $\sigma_0$  = desviación estándar de los gastos máximos anuales, (m<sup>3</sup>/s)  $\sigma_N$  y Y<sub>N</sub> son funciones del tamaño de la muestra, es decir, del numero total de años de registro N y se obtienen de la tabla (Tabla 1.3)

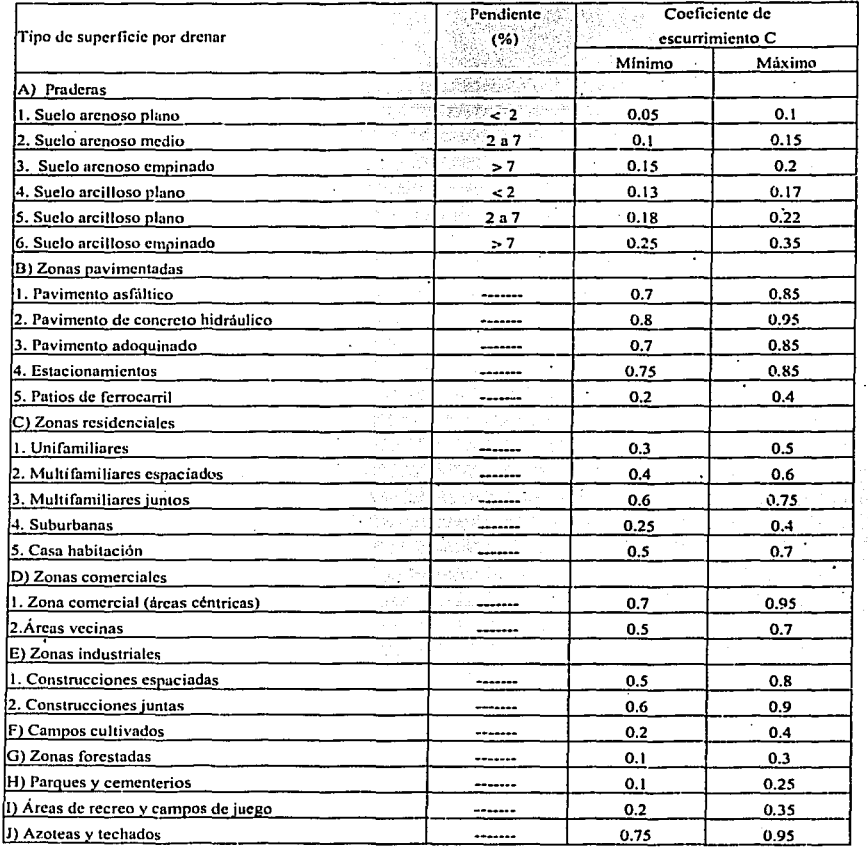

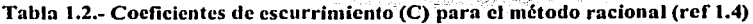

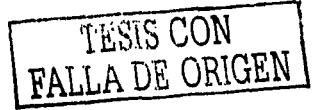

----------------------

 $\frac{1}{2} \frac{1}{2} \frac{$ 

|        |                | . .          |    |             |              |          |         |              |
|--------|----------------|--------------|----|-------------|--------------|----------|---------|--------------|
| N      | Y <sub>N</sub> | $\sigma_{N}$ | N  | ${\bf Y}_N$ | $\sigma_{N}$ | N        | Yv      | $\sigma_{N}$ |
| 8      | 0.48430        | 0.90430      | 36 | 0.54100     | 1.13130      | 68       | 0.55430 | 1.28340      |
| 9      | 0.49020        | 0.92880      | 37 | 0.54180     | 1.13391      | 70       | 0.55477 | 1.18536      |
| 10     | 0.49520        | 0.94970      | 38 | 0.54240     | 1.13630      | 72       | 0.55520 | 1.18730      |
| 11     | 0.49960        | 0.96760      | 39 | 0.54300     | 1.13880      | 74       | 0.55570 | 1.18900      |
| 12     | 0.50350        | 0.98330      | 40 | 0.55436     | 1.14132      | 76       | 0.55610 | 1.19060      |
| 13     | 0.50700        | 0.99720      | 41 | 0.54420     | 1.14360      | 78       | 0.55650 | 1.19230      |
| 14     | 0.51000        | 1.00950      | 42 | 0.54480     | 1.14580      | 80       | 0.55688 | 1.19382      |
| $15 -$ | 0.51280        | 1.02057      | 43 | 0.54530     | 1.14800      | 82       | 0.55720 | 1.19530      |
| 16     | 0.51570        | 1.03160      | 44 | 0.54580     | 1.14990      | 84       | 0.55760 | 1.19670      |
| 17     | 0.51810        | 1.04110      | 45 | 0.54630     | 1.15185      | 86       | 0.55800 | 1.19800      |
| 18     | 0.52020        | 1.04930      | 46 | 0.54680     | 1.15380      | 88       | 0.55830 | 1.19940      |
| 19     | 0.52200        | 1.05660      | 47 | 0.54730     | 1.15570      | 90       | 0.55860 | 1.20073      |
| 20     | 0.52355        | 1.06280      | 48 | 0.54770     | 1.15740      | 92       | 0.55890 | 1.20200      |
| 21     | 0.52520        | 1.06960      | 49 | 0.54810     | 1.15900      | 94       | 0.55920 | $-1.20320$   |
| 22     | 0.52680        | 1.07540      | 50 | 0.54854     | 1.16066      | 96       | 0.55950 | 1.20440      |
| 23     | 0.52830        | 1.08110      | 51 | 0.54890     | 1.16230      | 98       | 0.55980 | 1.20550      |
| 24     | 0.52960        | 1.08640      | 52 | 0.54930     | 1.16380      | 100      | 0.56002 | 1.20649      |
| 25     | 0.53086        | 1.09145      | 53 | 0.54970     | 1.16530      | 150      | 0.56461 | 1.22534      |
| 26     | 0.53200        | 1.09610      | 54 | 0.55010     | 1.16670      | 200      | 0.56715 | 1.23598      |
| 27     | 0.53320        | 1.10400      | 55 | 0.55040     | 1.16810      | 250      | 0.56878 | 1.24292      |
| 28     | 0.53430        | 1.10470      | 56 | 0.55080     | 1.16960      | 300      | 0.56993 | 1.24786      |
| 29     | 0.53530        | 1.10860      | 57 | 0.55110     | 1.17080      | 400      | 0.57144 | 1.25450      |
| 30     | 0.53622        | 1.11238      | 58 | 0.55150     | 1.17210      | 500      | 0.57240 | 1.25880      |
| 31     | 0.53710        | 1.11590      | 59 | 0.55180     | 1.17340      | 750      | 0.57577 | 1.26506      |
| 32     | 0.53800        | 1.11930      | 60 | 0.55208     | 1.17467      | 1000     | 0.57450 | 1.26851      |
| 33     | 0.53880        | 1.12260      | 62 | 0.55270     | 1.17700      | $\alpha$ | 0.57722 | 1.28255      |
| 34     | 0.53960        | 1.12550      | 64 | 0.55330     | 1.17930      | ---      |         |              |
| 35     | 0.54784        | 1.12847      | 66 | 0.55380     | 1.18140      |          | ----    | ---          |
|        |                |              |    |             |              |          |         |              |

Tabla 1.3 .- Valores de  $Y_{N}$  y  $\sigma_{N}$  para diferentes tamaños de muestras (ref 1.4)

s al subservatoria

as some may

÷,

 $\ddot{\phantom{a}}$ 

j.

للمركب  $\frac{1}{2}$ 

FALLA DE ORIGEN

ą,

## 1.7 Calculo de tirantes

Al realizar la recopilación de datos en campo se debe incluir el estudio topográfico de la sección transversal del cauce y conocer las magnitudes de los tirantes en dicha sección. Para la obtención de los tirantes (elevaciones de la superficie libre, NAME) se empican instrumentos como el limnímetro y el limnígrafo, descritos anteriormente. En la práctica, al emplear el método de las dovelas es necesario conocer el tirante en dicha sección para obtener sus características geométricas (área hidráulica, perímetro mojado, radio hidráulico). La forma de obtener el tirante es una vez obtenida la elevación del NAMO y la elevación del terreno natural, se hace la diferencia de elevaciones respectivamente.

## 1.8 Datos hidráulicos para el proyecto y construcción de un puente (ref 1.3)

A continuación se resumen los datos hidráulicos e hidrológicos pertinentes para llevar a cabo el diseño de la estructura de un puente que se utilizará para salvar un cauce:

- A. Sección del cauce, a una escala no mayor de 1: 200.
- B. Nivel de aguas mínimas.
- C. Nivel de aguas máximas ordinarias.
- D. Nivel de aguas máximas extraordinarias.
- E. Pendiente media de la superficie del agua o de la del fondo del cauce en caso del que el río este seco.
- F. Coeficiente de rugosidad del cauce para el calculo del caudal.
- G. Velocidad media del agua en m/s.
- H. Caudal o gasto en  $m^3/s$
- l. Velocidad superficial y nivel de aguas para el que se midió.
- J. Método empleado para medir la velocidad superficial.
- K. Frecuencia, duración y época del año en que ocurren las crecientes máximas extraordinarias.
- L. Caracteres generales y dimensiones aproximadas de los materiales de arrastre.
- M. Investigar si el cauce es estable o tiene tendencias a divagar.
- N. Investigar si la tendencia general es de socavar o de depositar.
- O. Ver si el remanso que provoca el puente puede perjudicar obras vecinas
- P. Claro mínimo que deberán tenerlos tramos para permitir el paso de cuerpos.
- Q. Espacio mínimo que debe de haber entre el nivel de aguas máximas extraordinarias y la parte inferior de la superestructura, para el paso libre de cuerpos flotantes.
- R. Si existen puentes construidos cerca del cruce, informar sobre el número, la longitud y la altura de los tramos.
- S. Área hidráulica bajo el puente, en  $m<sup>2</sup>$ .
- T. Área libre bajo el puente, en  $m^2$ .
- U. Aclarar si esta área es suficiente, insuficiente o excesiva.
- V. Informar si hay indicaciones de socavación en las pilas y terraplenes de acceso

**ASPECTOS HIDROLÓGICOS E HIDRÁULICOS** 

## **1.9 Referencias**

1.1.- Aparicio M. Feo. Fundamentos de hidrología de süperficie. México. Limusa. 1999

- 1.2.- Sotclo A. Gilberto Hidráulica general. Vol. 1. México. Limusa.1998
- 1.3.- Apuntes de Puentes. Facultad Ingeniería, s/año
- 1.4.- Normas para el proyecto de puentes, SCT, 2000

# **CAPÍTULO 2 SOCAVACIÓN**

SOCAVACIÓN

## **2 SOCA V ACIÓN**

En términos generales la socavación es la degradación del fondo de un cauce, por la acción dinámica de la corriente de agua, cuando el material arrastrado es mayor que el depositado en un punto especifico. Este fenómeno esta en función del equilibrio entre la capacidad de arrastre y el aporte de sólidos de la corriente, lo cual significa, que si existe equilibrio entre estos aspectos, el fenómeno de socavación no se presenta. En México, más del 90% de las fallas de puentes son provocadas por la socavación de la subestructura, que ocasiona que ésta quede sin apoyo en algunos de sus elementos, se asiente y provoque el colapso de la obra. Con ello se hace evidente la gran importancia que tiene el fenómeno de la socavación dentro de la ingeniería de puentes para cruzar corrientes de agua

El fenómeno de socavación se divide en varias partes: socavación general, socavación local y socavación por contracción o transversal

## 2.1 Socavación general

Se denomina socavacióú general al descenso generalizado durante una creciente, del fondo de un cauce como- consecuencia del incremento en la capacidad de arrastrar y transportar en suspensión el material del fondo, la cual provoca cambios en las condiciones hidráulicas del cauce (tirante, gasto, velocidad, etc). El arrastre de material es posible por la inestabilidad del suelo existente en el fondo del cauce. En el caso de suelos cohesivos, las avenidas producen una élegradaéión lenta por el desplazamiento de las partículas de suelo; con el paso de un periodo de tiempo se notará que el fondo del caúce es más profundo (fig 2.1); para el caso de suelos sueltos, será una velocidad mayor a la velocidad media la que inicie el movimiento de algunas partículas del fondo, provocando así la socavación. ·

.... ---·-----\_\_\_\_\_ ,,\_ -------~

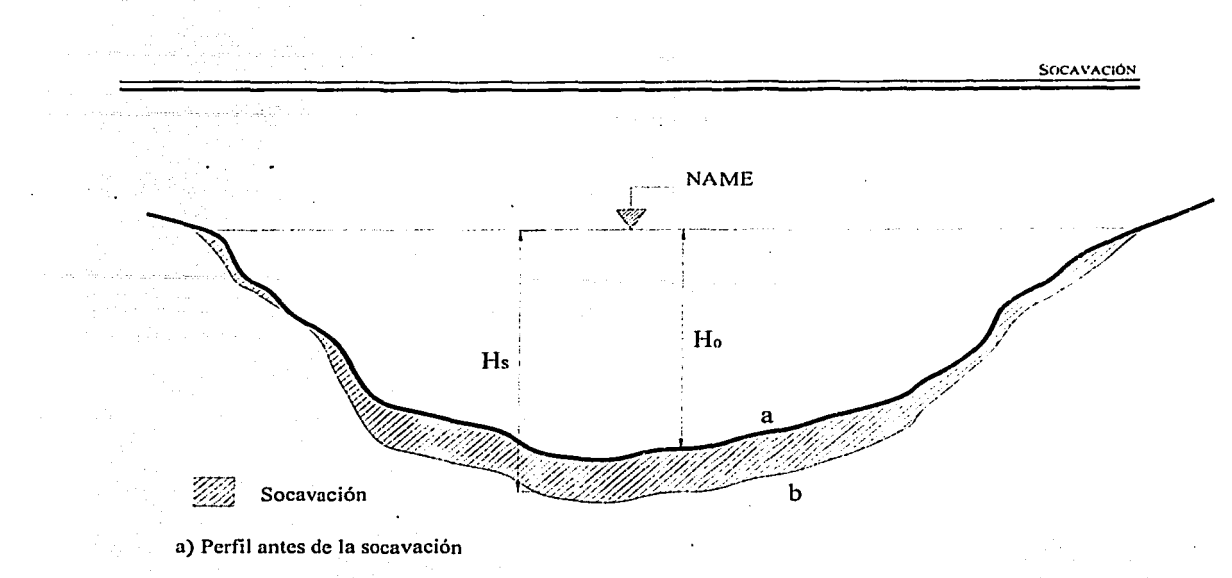

b) Perfil de equilibrio al terminar la socavación

## Figura 2.1.Descenso en el fondo del cauce provocado por la socuvaciún

Para determinar la socavación general es necesario conocer los siguientes datos:

- •:• Sección transversal del cauce. Se obtiene mediante un levantamiento topográfiéo y es recomendable realizarlo en época de estiaje.
- Características físicas del fondo inicial y de los diferentes estratos debajo de este que pueden llegar a ser descubiertos durante el paso de una avenida.
- •:• Gasto del cauce. Este siempre está asociado a un periodo de retomo.

A continuación se describe el método par~ calcular la socavación general:

Método de L.L Lischtvan-Levediev. (ref 2.1)

Este método se basa en el criterio siguiente. Al presentarse una avenida aumenta la velocidad del cauce; este aumento trae consigo un incremento en la capacidad de arrastre de las partículas del fondo del cauce, provocando el aumento en la profündidad de socavación, hasta que se llega a la socavación máxima de equilibrio al ocurrir el gasto máximo; al disminuir la avenida se reduce paulatinamente el valor medio de la velocidad de la corriente y por ende de la capacidad de arrastre, iniciándose la etapa de deposito. Es decir el método se basa en la obtención de la condición de equilibrio entre la velocidad media del flujo y la velocidad media necesaria para erosionar el material del fondo del cauce, como se muestra en la siguiente expresión.

$$
Vr = Ve
$$
 (2.1)

donde

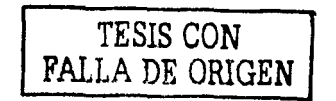

28

 $Vr = Volocidad real del flujo$ 

 $Ve = Velocidad media que se necesita para erosionar el material del fondo$ 

Para la aplicación del método se deben considerar las siguientes hipótesis:

- 
- a) El gasto pennanece constante durante el proceso erosivo para la\_franja escogida en la sección  $\mathbb{R}$  , is that  $\mathbb{R}$  and  $\mathbb{R}$  , is the section of  $\mathbb{R}$  , is the section of  $\mathbb{R}$
- b) El gasto en las márgenes es nulo, por lo tanto, el método no es posible aplicarlo en estos puntos. *'}.* \_ '\_, , *:;* , \_\_ \_
- c) Como el gasto se consideró constante, en zonas menos resistentes este aumentará y por ende la profundidad; en zonas más resistentes sucederá lo contrario. Por lo tanto, los valores reales difieren de los calculados.
- d) La teoría no toma en cuenta el tiempo necesario para que cada material sea erosionado. Para el caso de suelos granulares la erosión es rápida y el método resulta adecuado. En la caso de suelos cohesivos la erosión es lenta y el tiempo que tomaría en erosionar la zona de un cierto materia calculado en ocasiones es mayor al tiempo que dura la avenida
- e) La rugosidad del fondo es uniforme.

--------------~

Se debe tomar en cuenta que para fa aplicación de este método es necesaria clasificar el tipo de suelo que existe en el cauce, como se observa en la tabla 2.1, y para el desarrollo de este trabajo solo se analizaran los cauces definidos.

De acuerdo a la tabla 2.1, la distribución de materiales en el fondo del cauce, existen dos condiciones:

La homogénea y la heterogénea. La distribución de condición homogénea existe cuando la erosión se produce en un mismo y único material (en un solo estrato), mientras que la heterogénea ocurre cuando el proceso erosivo descubre dos o más capas de materiales distintos (dos estratos).

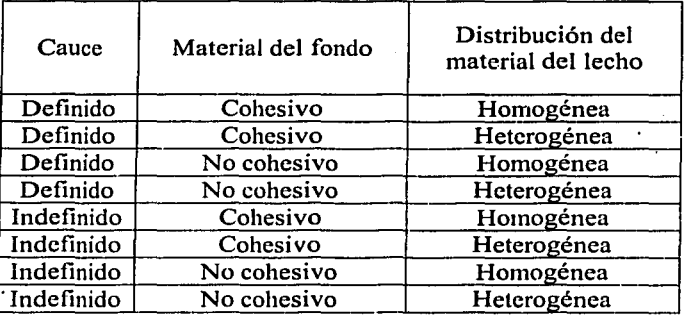

### Tabla 2.1 Clasificación del material del lecho del cauce

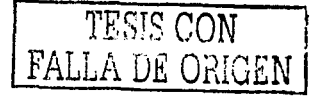
El material cohesivo está constituido por limos o arcillas principalmente, mientras que el no cohesivo lo constituyen suelos arenosos, Un cauce es *i11defl11ido* cuando la corriente siempre tiende a escurrir por varios lugares, por ejemplo, aquellos ríos donde se tienen varia corrientes pequeñas que se entrecruzan y esas corrientes cambian de posición.

Se describirán a continuación los criterios de calculo para la condición de los cauces definidos:

a) Socavación general para suclos cohesivos en cauces definidos con rugosidad uniforme

El problema consiste en calcular la erosión máxima general que se puede presentar en una sección al pasar una avenida con un gasto de diseño  $Q<sub>D</sub>$ , el cual tendrá una cierta frecuencia de retorno. La magnitud de la erosión en suelos limosos plásticos y arcillosos depende principalmente del peso volumétrico del suelo seco. En este caso, el valor de la velocidad erosiva que es la velocidad media que se requiere para degradar el fondo, está dado por la expresión:

$$
V_c = 0.60 \gamma_d^{1.18} \beta H_s^x ; \frac{m}{seg}
$$
 (2.2)

en donde

- $\gamma_d$  = peso volumétrico del material seco que se encuentra en la profundidad H<sub>S</sub>, en ton/ $m<sup>3</sup>$ .
- $=$  un coeficiente que depende de la frecuencia con que se repite la avenida que se estudia (ver la tabla 2.2)
- $H<sub>S</sub>$  = tirante considerado, a cuya profundidad se desea conocer qué valor de  $V<sub>e</sub>$  se requiere para arrastrar y levantar el material, en m.
- $x =$  es un exponente variable que está en función del peso volumétrico  $y_d$  del material seco, en ton  $/m<sup>3</sup>$  (ver la tabla 2.3)

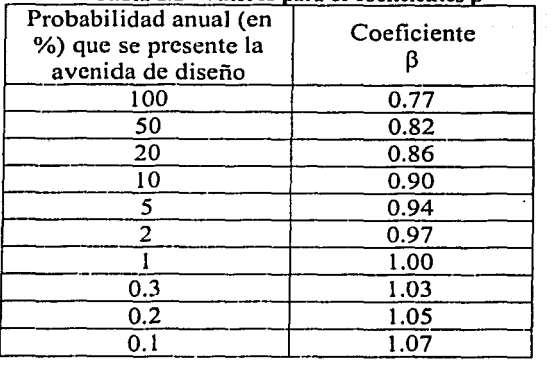

### Tabla 2.2 Valores para el coeficientes B

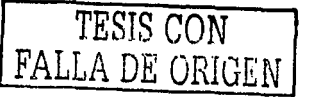

Tomando en cuenta la hipótesis de que en la franja el gasto permanece constante durante el tiempo que dura el proceso erosivo se ilustra con la fig 2.2.

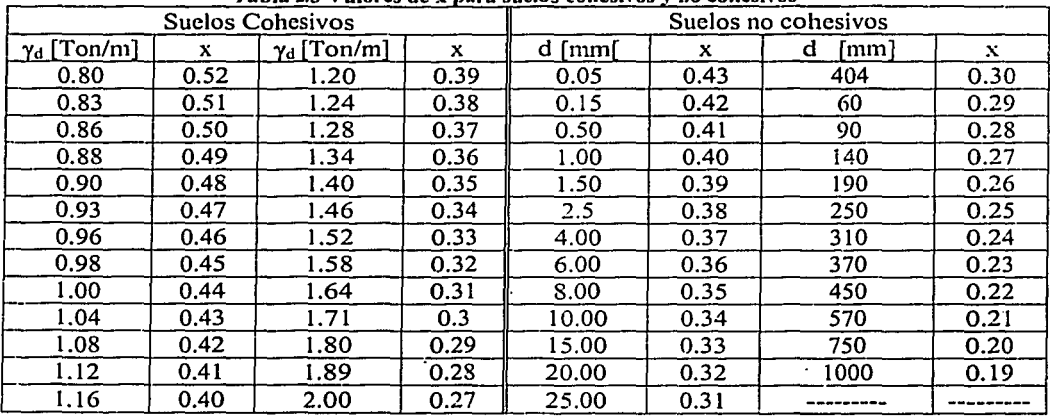

Tabla 2.3 Valores de x mira sucios cohesivos v no cohesivos

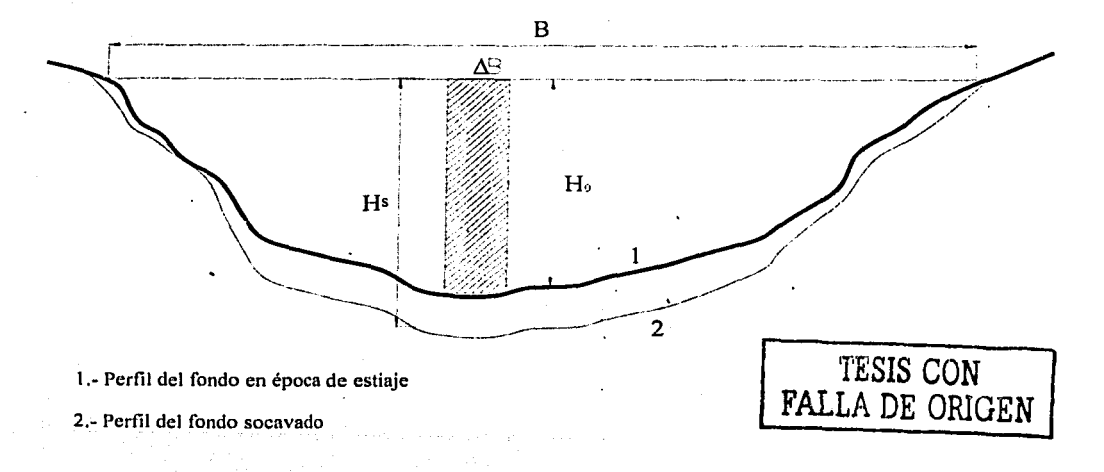

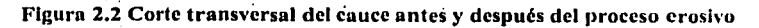

-------- ··-· -----

-·------ -·-·---

De la figura, considerando un ancho AB y Ho la profundidad inicial antes de comenzar el proceso erosivo: el gasto según la ecuación.de continuidad (ec 1.8) se puede expresar como:

$$
Q = V \Delta A \tag{2.3}
$$

 $Q =$  gasto que pasa por el área de la franja  $\Delta A$  = área de la franja (H<sub>0</sub>  $\Delta B$ ) (2.4)

De la formula de Manning:

$$
V = \frac{1}{n} R_h^{2/3} S^{1/2}
$$
 (2.5)

donde

donde:

 $n =$  coeficiente de rugosidad de Manning

Rh =radio hidráulico de la sección

 $S =$  pendiente del cauce

En este caso, por ser  $\Delta B$  pequeño, el radio hidráulico es igual al tirante, por lo tanto la ecuación de Manning (2.5) resulta

$$
V = \frac{1}{n} H_0^{2/3} S^{1/2}
$$
 (2.6)

Sustituyendo las ecuaciones 2.6 y 2.4 en la ecuación 2.3, se obtiene .<br>.

$$
Q = \left(\frac{1}{n}H_0^{2/3}S^{1/2}\right)H_0 \Delta B = \frac{1}{n}H_0^{5/3}S^{1/2} \Delta B \tag{2.7}
$$

Si utilizamos la hipótesis de rugosidad constante en el fondo del cauce podemos escribir:

entonces:

 $Q = \alpha H_0^{5/3} \Delta B$ (2.8)

El valor de  $\alpha$  puede ser expresado en forma general como función del tirante medio H<sub>m</sub> de toda la sección transversal antes de la erosión y del gasto de diseño  $Q_D$  ya que:  $\bullet$  .

 $\frac{1}{n} S^{1/2} = \alpha$ 

$$
Q_D = \frac{1}{n} S^{1/2} H_m^{5/3} B_e
$$
 (2.9)

donde

-·---·····----·------ ----.. - -----...- -------

 $Be =$  ancho efectivo de la superficie libre del agua en la sección transversal; descontando ancho de las pilas; sí el ángulo de incidencia de la corriente con respecto a ala pila es  $0^0$ .

Hm =tirante medio de la sección; se obtiene dividiendo el área hidráulica efectiva (el área total menos el área de las pilas) entre el ancho Be.

Si la sección en estudio corresponde al cruce de un puente, como es el caso de este trabajo, es necesario afectar el valor de  $\dot{Q}_D$  por un coeficiente  $\mu$  denominado coeficiente de contracción (tabla 2.4), ya que la corriente de agua· forma vórtices cerca de las pilas y estribos. Por lo tanto, la ecuación 2.9 se expresa como:

$$
Q_{D} = \frac{\mu}{n} S^{1/2} H_{m}^{5/3} B_{e}
$$
 (2.10)

$$
Q_D = \alpha \mu H_m^{5/3} B_e \tag{2.11}
$$

De la ecuación anterior despejamos  $\alpha$ 

o

$$
\alpha = \frac{Q_D}{H_m^{5/3} B_e \mu} \tag{2.12}
$$

Ahora bien, en la franja en estudio, al incrementarse  $H_0$  y alcanzar un valor cualquiera  $H_s$ , por continuidad, la velocidad disminuye a un valor .V, , por lo tanto, en función de esta velocidad y del tirante podemos decir:

$$
\Delta Q = V_r \ H_s \ \Delta B \tag{2.13}
$$

igualamos esta ecuación con la 2.8:

$$
V_r H_s \Delta B = \alpha H_0^{3/3} \Delta B \qquad (2.14)
$$

de donde la velocidad real V<sub>r</sub> resulta:

$$
V_r = \frac{\alpha H_0^{3/3}}{H_1} \tag{2.15}
$$

La erosión se detendrá cuando a una profundidad cualquier alcanzada, el valor de  $V_r$  y  $V_e$ lleguen a ser iguales.

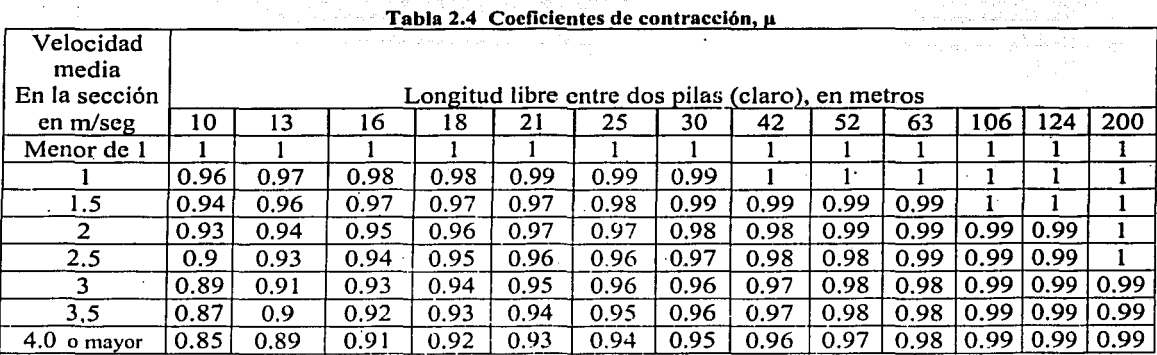

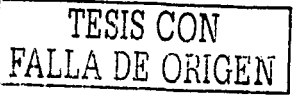

· b) Socavación general en cauces definidos con sucios no cohesivos con rugosidad uniforme.

En suelos granulares (arenas y gravas finas) el valor de la velocidad real  $V_r$ , es el mismo que para suelos cohesivos

$$
V_r = \frac{\alpha H_0^{5/3}}{H_S}
$$

y en cambio. la velocidad media erosiva está expresada de acuerdo a los estudios. realizados por L.L. Lischtvan-Lebediev por:

$$
V_e = 0.68 \beta d_{\rm m}^{0.28} H_{\rm S}^{\rm x} \qquad \text{(m/seg)} \qquad (2.16)
$$

donde

 $H_S$  = tirante donde se desea conocer  $V_c$ , en metros.

 $x =$  exponente variable que depende del diámetro medio (en mm) de los granos del fondo obtenidos según la expresión

$$
d_m = 0.01 \sum d_i P_i
$$
 (2.17)

donde

d; = diámetro medio en mm, de una fracción de la curva granulométrica que se analiza.  $P_i$ = peso en porcentaje de esa misma porción comparada con el peso total de la muestra.

La condición de equilibrio para la socavación será también  $V_e = V_r$ 

c) Calculo de la profundidad de la socavación en suelos homogéneos

En secciones · homogéneas puede calcularse fácilmente la profundidad esperada de socavación· dentro de Teoría de Lischtvan-Lebediev a partir del análisis hecho en los dos párrafos anteriores. Dentro de los suelos homogéneos únicamente se distinguen dos condiciones diferentes según sea el material cohesivo o no.

> a) Suelos cohesivos. La condición de equilibrio es  $V_e = V_r$ , en que  $V_e$  esta dada por la ce 2.2 y *Vr* por la ec 2.15

$$
0.60 \ \gamma_d^{1.18} \ \beta \ H_s^x = \frac{\alpha \ H_0^{5/3}}{H_s}
$$

de donde

$$
H_S^{1+x} = \frac{\alpha H_0^{5/3}}{0.60 \gamma_d^{1.18} \beta}
$$

entonces

$$
H_s = \left[\frac{\alpha H_0^{5/3}}{0.60 \gamma_d^{1.18} \beta}\right]^{1/4} \tag{2.18}
$$

que- es el tirante total que se produce; al-restarle el tirante inicial, H<sub>o</sub>, proporciona la socavación esperada.

b) Suelos formados por materiales no cohesivos. En este caso  $V_e$  esta dada por la formula 3.16.

Aplicando la condición de equilibrio  $(V_r = V_c)$ , se tiene

$$
0.68\ d_m^{0.28}\ \beta\ H_s^s=\frac{\alpha\ H_0^{s}}{H_s}
$$

entonces:

$$
H_S = \left[\frac{\alpha H_0^{5/3}}{0.68 d_m^{0.28} \beta}\right]^{1+\alpha}
$$
 (2.19)

de donde podemos deducir la profundidad de socavación como la antes del paso de la avenida, se eligen algunos puntos donde se desea conocer la profundidad de socaváción y ya calculada Hs se traza el perfil teórico de socavación uniendo los puntos resultantes;

## 2.2 Socavación por contracción

Esta se produce en aquella sección en la cual el ancho del río se ve reducido' debido a factores naturales o humanos (al colocar un puente). Las alteraciones que se presentan en el cauce debido a la reducción son las siguientes:

- a) Cambio de la velocidad del flujo de agua en el cauce principal y en el de las avenidas.
- b) Cambio en la pendiente de la superficie libre del agua, arriba y abajo del puente.
- Cuando ocurre una avenida, aumenta la velocidad y. como consecuencia, la capacidad de transportar sedimentos. Esto da origen al incremento de arrastre de material del fondo de la sección del cauce y, en ocasiones a un ensanchamiento del cauce, hasta que se cumpla el Principio de Continuidad del líquido y del sedimento entre la zona estrecha y las que no lo son. Es decir, hasta que la corriente restablezca el equilibrio de áreas hidráulicas entre las secciones antes mencionadas (Ref 2.1).

Para determinar la socavación por contracción del lecho vivo (condición dinámica)(Clear-Water Contraction Scour), Laursen derivo la siguiente expresión, basado en una función de transporte simplificada. (ref 2.2)

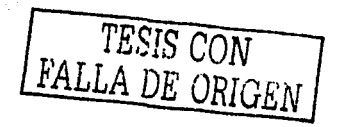

$$
\gamma_2' = \left(\frac{Q_2}{Q_1}\right)^{6/7} \left(\frac{W_1}{W_2}\right)^{K_1} \left(\frac{n_2}{n_1}\right)^{K_2}
$$
\n(2.20)

 $Y_s = Y_2 - Y_0$ 

# Donde

- $Y_s$  = profundidad media del foso de socavación, en m.
- $Y_1$  = tirante medio del canal principal aguas arriba, en m.
- $Y_2$  = tirante medio en la sección contracta, después de la socavación, en m.
- $Y_0$  = tirante en la sección contracta, antes de la socavación, en m.
- $Q_1$  = gasto en el canal aguas arriba, transportando sedimento, en m<sup>3</sup>/s
- $Q_2$  = gasto en el canal contraído, en m<sup>3</sup>/s. Usualmente al gasto total, a menos de que el gasto sea reducido por desbordamiento.
- $W_1$  = ancho de la sección del canal principal, aguas arriba, en m.
- $W_2$  = ancho de la sección del canal principal, sección contracta, en m.
- $n_1$  = coeficiente de rugosidad de Manning para la sección contrácta.
- $n_2$  = coeficiente de rugosidad de Manning para la sección aguas arriba.
- $K_1$  y  $K_2$  = exponentes de transporte de sedimento (tabla 2.5)

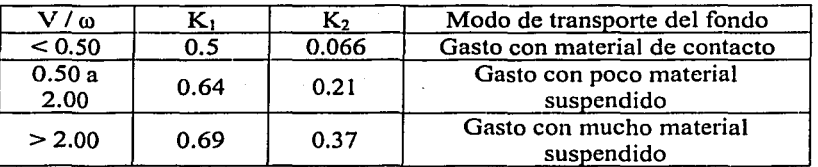

Tabla 2.5 Exponentes  $K_1 y K_2$  de la ec. 2.20

- $V = (gY_1 S_1)^{1/2}$  velocidad de fricción en la sección aguas arriba, en m/s.<br>ω = velocidad media de sedimentación del material del fondo, basado en el d<sub>50</sub> en m/s, ver fig 2.3.
- $g =$  aceleración de la gravedad, 9.81 m/s<sup>2</sup>
- $S_1$  = pendiente de la línea de energía del canal principal m/m.
- $d_{50}$  = diámetro cincuenta del material del lecho del río, en m.

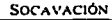

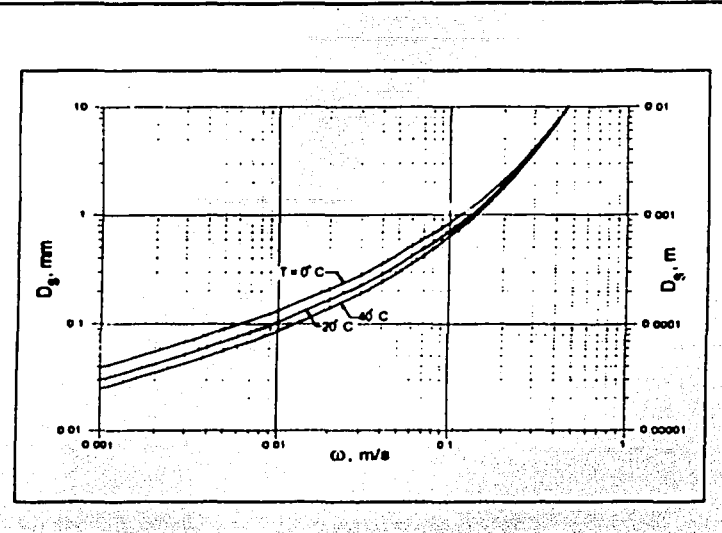

Figura 2.3 Velocidad media de sedimentación de partículas arenosas de cuarzo.

Laursen, llegó a la siguiente expresión para calcular la socavación por contracción de agua clara (condición estática). (ref 2.2)

$$
Y = \left(\frac{Q^2}{40 \, d_n^{2/3} \, W^2}\right)^{3/7} \tag{2.21}
$$

$$
Y_s = Y - Y_0 \tag{2.22}
$$

donde

 $Y_s$  = profundidad media del foso de socavación, en m.

 $Y_0$  = tirante en la sección contracta, entes de la socavación, en m.

 $Q =$  gasto a través de la contracción, en m<sup>3</sup>/s

 $d_m$  = diámetro medio del material del fondo (1.25 $d_{50}$ ) en la contracción, en m.

 $W =$ ancho de la sección contracta, en m.

#### $2.3$ Socavación local

Cuando se coloca un obstáculo al paso de una corriente se produce la remoción del suelo en el lado aguas arriba del mismo obstáculo. A este fenómeno se le conoce como Socavación Local. En este caso, los huecos o depresiones que se forman también se rellenan al disminuir

la velocidad del agua, aunque en general, quedan pequeñas depresiones como testimonio de este fenómeno.

Los tipos de obstáculos que nos interesan para el desarrollo de este trabajo son las pilas y los estribos de los puentes.

## 2.3.1 · Socavación local en pilas.

El efecto provocado por una pila al cruce de un cauce es el que aguas arriba de la misma el agua se levanta, y posteriormente, por debajo del puente, el nivel del agua baja para volver a levantarse una vez que ha salido del puente (fig 2.6). Al aumento de la altura del agua por efecto de la· presencia de la pila se le denomina sobre-elevación hidráulica. Su magnitud puede calcularse aplicando el teorema de Bemoulli (descrito en el capitulo 1).

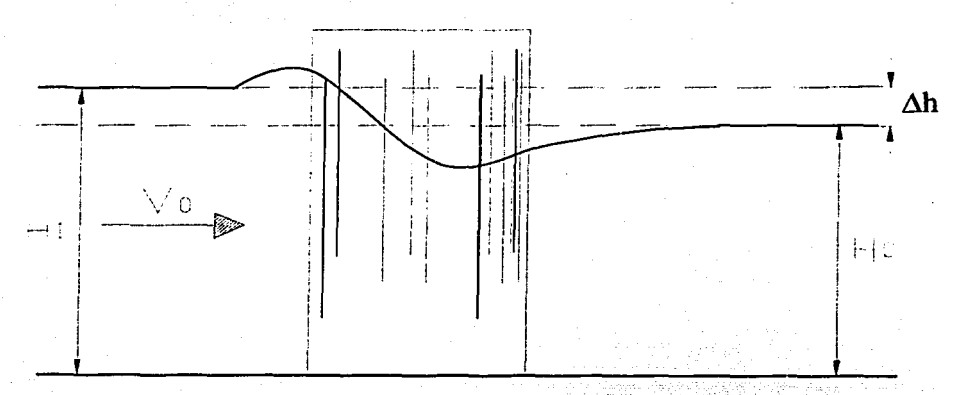

Figura 2.4 Comportamiento de la superficie libre del agua al chocar con una pila

En el fondo del cauce sucede que al sobre-elevarse eLagua, ésta escurre lateralmente alrededor de la pila descendiendo en forma de cascadas turbulentas; las. que causan el levantamiento de los materiales del fondo del cauce provocando así la socavación en la vecindad de la pila (Ref 2.3). Cabe destacar que la socavación dependerá de la sección transversal de las pilas (figs 2.5 y 2.6).

Los factores que influyen en la socavación al pie de las pilas son los siguientes (Ref 2.2):

- a) Velocidad del cauce. Se dice que la socavación aparece cuando existe un flujo subcrítico o supercrítico, no obstante las investigaciones se realizan con flujos subcríticos, es decir, que el Número de Froude del cauce es menor a uno.
- b) Tirante. El aumento en el tirante del cauce puede incrementar la profundidad de socavación en el orden de 2 o más.
- e) Ancho de las pilas. Una pila considerada ancha ( de más de 10 m) aumenta la profundidad de socavación, además que no existen ecuaciones apropiadas para calcular dicha profundidad.

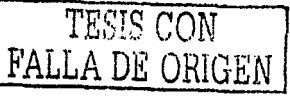

-------------·--·----- --·----···-· - ·------------

(2.23)

- d) Longitud de las pilas. Si se duplica la longitud de la pila, la profundidad de socavación se verá incrementada entre un 30% y un 60% (dependiendo de su forma geométrica y del ángulo que el eje de la pila forme con la dirección del flujo).
- e) Materiales del fondo. Entre las características importantes del material que deben tomarse en cuenta al calcular la profundidad de socavación son: el diámetro de los. granos, su distribución granulométrica, el grado de cohesión, el peso específico sumergido del suelo y la estratigrafía del sucio.
- f)  $\Lambda$ ngulo con el cual incide la dirección de la corriente sobre el eje de la pila (esviajamiento). Como se citó en el inciso d, éste ángulo influye en la profundidad de socavación.

Para evaluar el fenómeno de la socavación se disponen de diversos métodos, de los cuales para el desarrollo de este trabajo solo se presentará el método de Yaroslavtziev. (ref 2.1)

Método de Yaroslavtziev

Este método distingue dos casos: -. ,\_ ·, ~ .. . . ; '

- a) Cuando el cauce está formado por materiales no cohesivos,
- b) Cuando el cauce está formado por materiales cohesivos

Las expresiones propuestas por Yaroslávtziev fueron obtenidas a través de la observación directa en variós puentes de la Ex - Unión Soviética.

 $\geq$  Métodos para suelos granulares sin cohesión

La profundidad de socavación en este tipo de suelo esta dada por la siguiente ecuación:

$$
Y_{s} = k_{f} k_{v} (e + k_{H}) \frac{V_{a}^{2}}{g} - 30 d_{a}
$$

donde

- --·-----·--- -----

Ys profundidad de socavación, en m.

- $K_v =$  coeficiente definido por la expresión [ log k<sub>v</sub> = 0.28  $\sqrt[3]{v^2}$  / g  $b_f$  ], el cual puede calcularse con ayuda de la fig 2.7
- $K_f$  = coeficiente que depende de la forma de la nariz de la pila y del ángulo de incidencia entre la corriente y el eje de la misma (fig 2.8)
- $V_a$  = velocidad media aguas arribad la pila, después de producirse la socavación general.
- $g = aceleración de la gravedad, 9.81 m/s2$
- $b_f$  = proyección de un plano de la sección de la pila perpendicular a la dirección de la corriente; cuando el esviajamiento de la pila con respecto a la corriente es  $0^\circ$
- br toma el valor del ancho b de Ja pila
- $e =$  coeficiente de corrección, cuyo valor depende del sitio en donde están colocadas las pilas; toma el valor de 0.6 si estas se encuentran en el cauce principal y de 1 si están en las llanuras de inundación.
- $K_H$  = coeficiente que toma en cuenta el tirante, definido por la expresión Log  $k_H = 0.17 - 0.35$  (H / b<sub>r</sub>) o de la figura 2.9
- $H =$  tirante de la corriente frente a la pila después de haber ocurrido la socavación general.
- $d_{84}$  = diámetro de la muestra de suelo en la cual el 84% en peso es menor que ese tamaño.

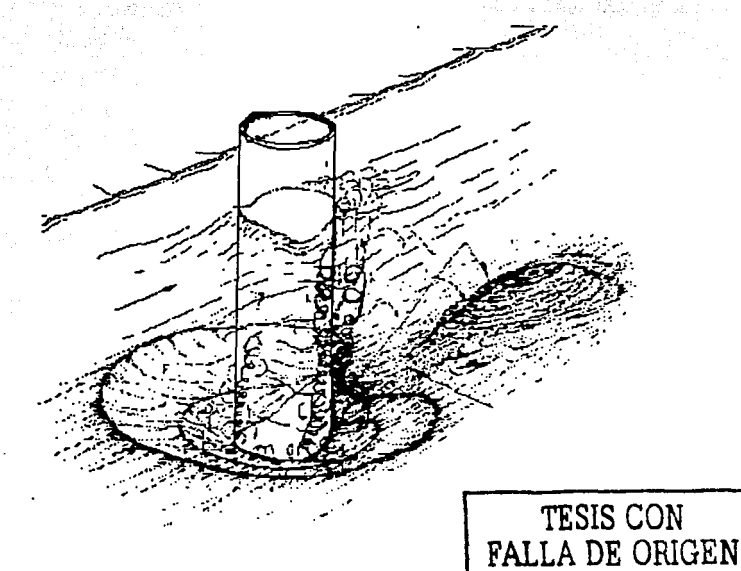

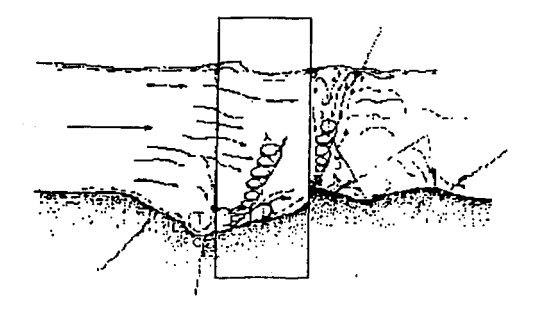

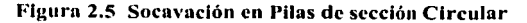

40

- ------------

------------------------ ·-·-

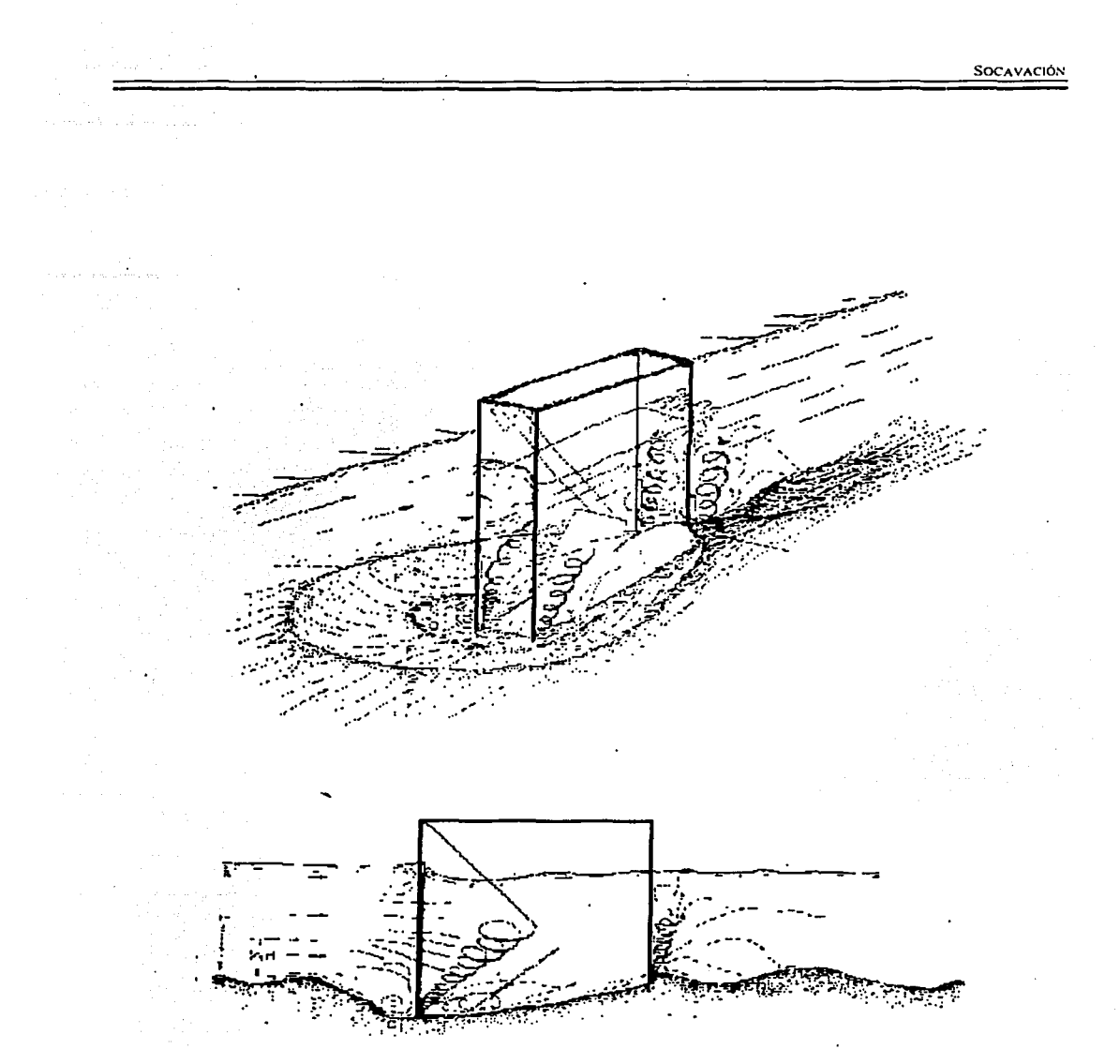

Figura 2.6 Socavación en Pilas de sección Rectangular

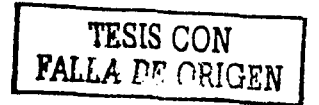

Se toma el d<sub>84</sub> debido que al formarse el vórtice producido por la erosión se realiza una selección de los materiales y quedan únicamente los más grandes. Cuando el diámetro del material del fondo es menor de 0.5 cm se recomienda no considerar el segundo término de la formula.

Yaroslavtziev hace hincapié en que, en vista en que el esviajamiento de la corriente influye considerablemente en la erosión, puede resultar que para un caudal de agua menor, pero que incida con el ángulo de esviajamiento máximo, la erosión local llegue a ser mayor que para las condiciones de gasto máximo con el ángulo de esviajamiento menor.

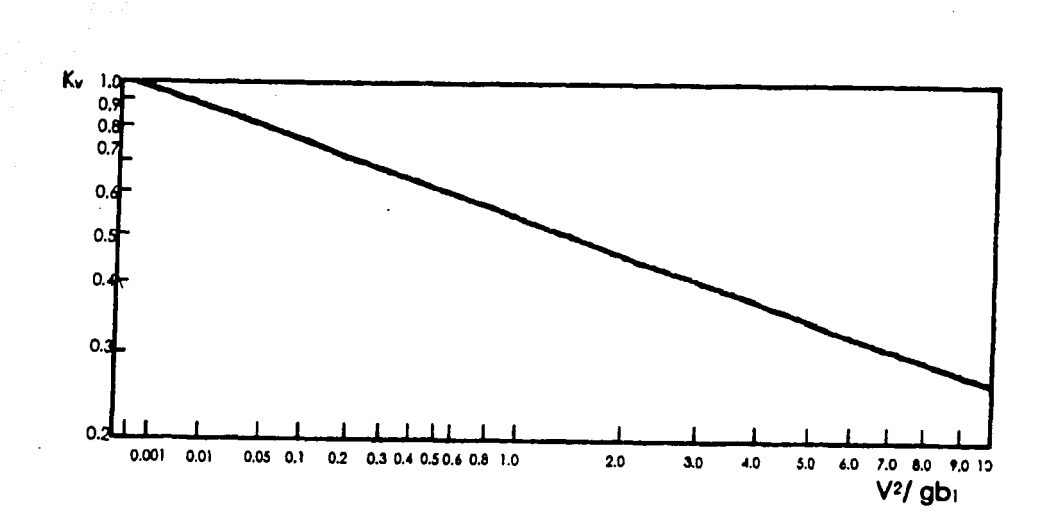

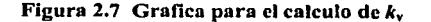

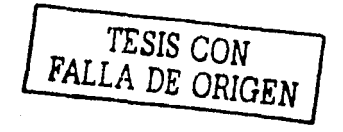

-----·-·-- -~----.

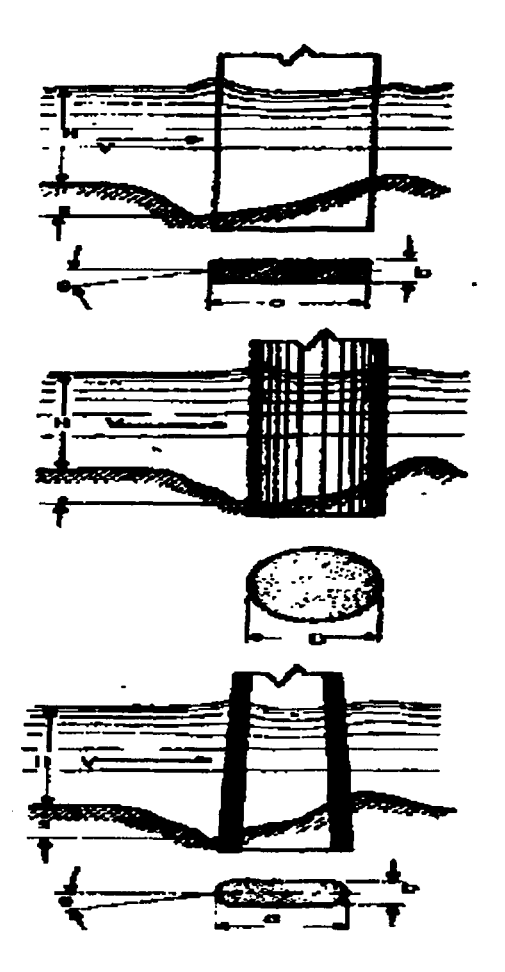

**FILA 11PO I**  $12.4$  $a$  sen $0 + b$  cos $0$ 

A 1120 ||<br>= 1880<br>= 19

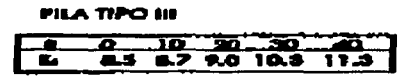

bi =(a-b)sen0+b

Figura 2.8 Valores de  $k_f$  y b<sub>f</sub>

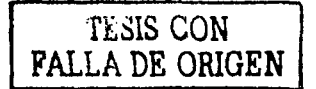

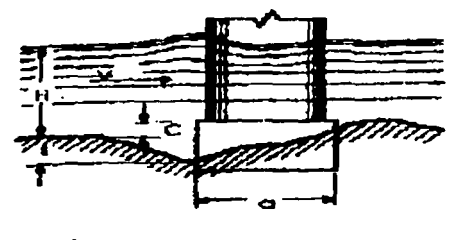

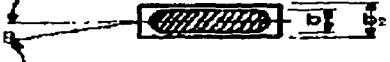

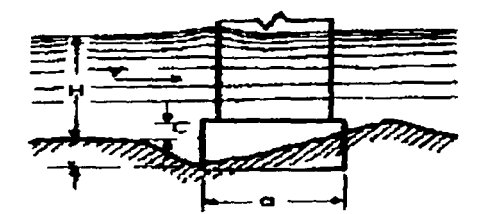

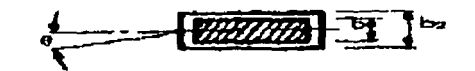

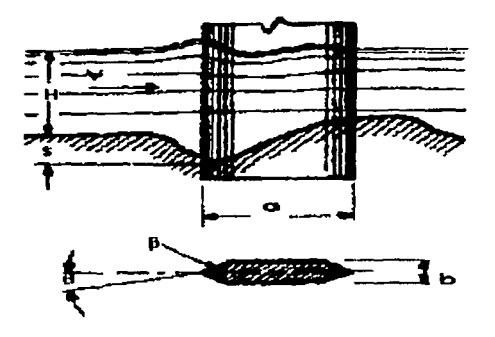

Figura 2.8 Valores de  $k_f y b_f$  (continuación)

# TESIS CON FALLA DE CRIGEN

# **PILA TIPO IV**

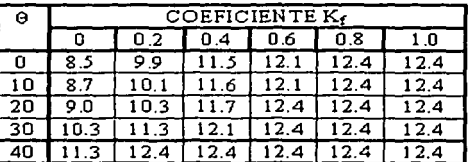

bi=(a-bijson e+ bi para C/Hs 0.3) bied sent + bacost para C/H > 0.3  $donde: b = b + (b - b)$ 

> **PILA TIPO V** Coeficiente  $K_1 = 12.4$

 $b_1 = a$  sen  $a + b_0 cos \theta$ en dande b. =  $b + (bz - b)$  C/H

PILA TIPO VI

| 20 |     | ก |
|----|-----|---|
|    | ก ก |   |

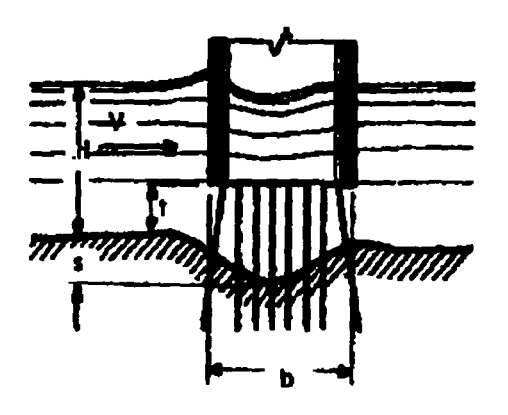

 $\ddot{\phantom{a}}$ 

**PILA TIPO VII** 

| ß | <b>COERCIENTE IV</b> |  |                       |                        |                  |  |
|---|----------------------|--|-----------------------|------------------------|------------------|--|
|   | tљ                   |  |                       |                        |                  |  |
|   |                      |  | $0 \t2 \t4 \t8$       |                        | 12 <sub>2</sub>  |  |
| O |                      |  |                       | 8.5 7.5 4.76 5.98 5.47 |                  |  |
|   |                      |  | 10 87 77 6.80 6.10    |                        | 55 I             |  |
|   |                      |  | 20 9.0 7.8 7.10 6.20  |                        | 56 I             |  |
|   |                      |  | 30 10.3 8.6 7.50 6.30 |                        | 5.7 <sub>1</sub> |  |
|   |                      |  | 40 11.2 9.2 7.90 6.70 |                        | 5.9              |  |

 $b_1 = \{a - b\}$  sen $b + b$ 

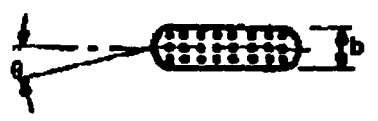

Figura 2.8 Valores de  $k_f$  (continuación)

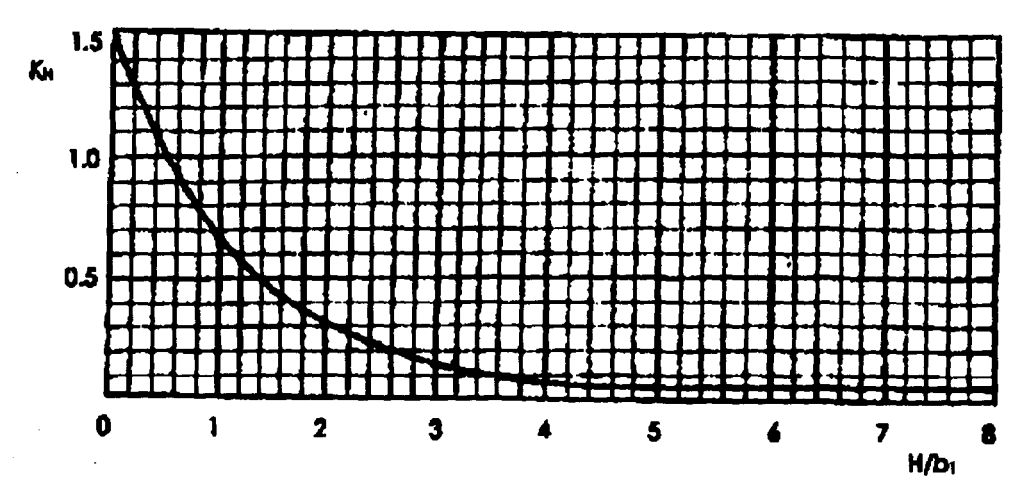

Figura 2.9 Gráfica para el cálculo de K<sub>H</sub>.

 $\geq$  Métodos para suelos granulares cohesivos

La expresión utilizada es la misma, solo que el segundo término de la ecuación 2.23 se considera un diámetro "d" equivalente para los sucios cohesivos tal y como se muestra en la tabla 2.6.

|                                                                                         | Dimensiones del diámetro equivalente en suelos granulares, |                                     |                                         |  |
|-----------------------------------------------------------------------------------------|------------------------------------------------------------|-------------------------------------|-----------------------------------------|--|
|                                                                                         |                                                            | cm                                  |                                         |  |
| Peso volumétrico del   Arcillas y suelos<br>material seco en $t/m3$ altamente plásticos |                                                            | Suelos<br>medianamente<br>plásticos | Suelos de aluvión y<br>arcilla margosas |  |
| 1.2                                                                                     |                                                            |                                     |                                         |  |
| $1.2 - 1.6$                                                                             |                                                            |                                     |                                         |  |
| $1.6 - 2.0$                                                                             |                                                            |                                     |                                         |  |
| $2.0 - 2.5$                                                                             |                                                            |                                     |                                         |  |

Tabla 2.6 Diámetros equivalentes para suelos cohesivos

# 2.3.2 Socavación local en estribos.

La socavación local en estribos de puentes es análoga a la ocurrida en pilas. Ésta se distingue por los métodos para calcularla.

Uno de los métodos más utilizados para el cálculo de la socavación en estribos es el propuesto por Artamanov (ref 2.1), el cual no solo permite estimar la profundidad de la socavación al pie de los estribos, sino también, al pie de los diques de encauzamiento o espigones.

La profundidad de la socavación a partir de la superficie libre del agua está dada por la siguiente expresión:

$$
Y_{S} = P_{a} \ P_{a} \ P_{R} \ H_{0} \tag{2.24}
$$

donde

- $P_{\alpha}$  = coeficiente que depende del ángulo  $\alpha$  que forma el eje del espigon con la corriente, · como se indica en la figura 2.12, y cuyo valor se puede encontrar en la tabla 2.7
- $P_q$  = coeficiente que depende de la relación Ql/Q, en donde Ql es el gasto que teóricamente pasaría por el lugar ocupado por el estribo si este no existiera y Q, el gasto total que escurre por el río. El valor de Pq puede encontrarse en la tabla 2.8.  $P_R$  = coeficiente que depende del talud que tienen los lados del estribo, ver la tabla 2.9  $H<sub>0</sub>$  = tirante inicial en la zona cercana al espigon antes de la erosión, en m.

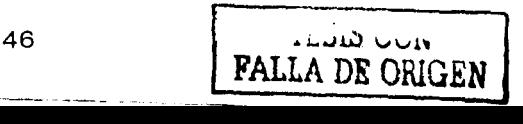

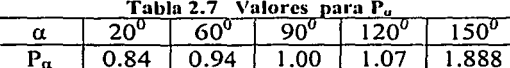

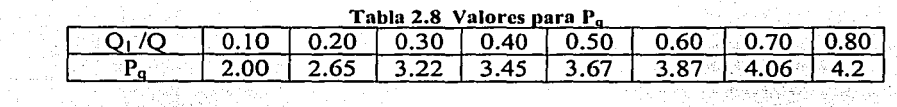

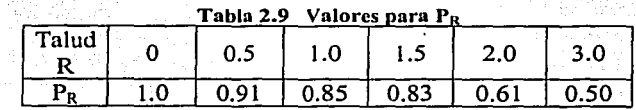

is a Ser

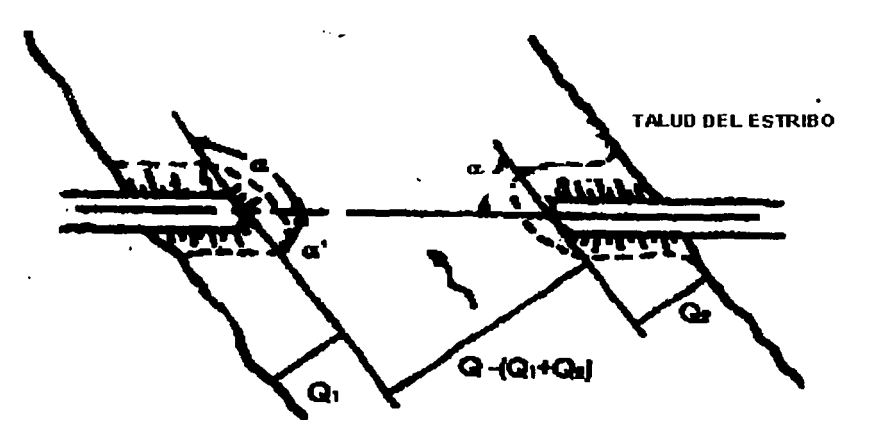

Figura 2.IO Disposición de los estribos

Todo lo anterior se aplica en forma semejante en el caso de espigones. Unicamente es necesario añadir que en el caso de tener espigones construidos en ambas orillas y uno frente a otros, la profundidad de socavación se puede reducir a un 75%, es decir, la expresión anterior puede escribirse como:

$$
Y_s = 0.75 P_a P_q P_R H_0
$$
\n
$$
47
$$
\n
$$
47
$$
\n(2.25)

 $\mathbf{r}$ 

#### $2.4$ **Referencias**

- 2.1 Juárez Badillo, E y Rico Rodríguez, A. "Flujo de agua en suelos, Mecánica de Suelos. Tomo 3", Ed. Limusa, México D.F. 1997.
- 2.2 Hydraulic Engeneering Circular, N0 18, "Evaluating Scout al Bridges", FWHA, 3a Ed. Washington D.C. U.S.A. 1995
- 2.3 Maza Álvarez, J. A y García Flores, M. "Fundamentos de Hidráulica fluvial para el Diseño de Puentes", Memoria de la Reunión Conjunta, A.M.H., A.M.I.V.T.A.C. y S.M.M.S. México, D.F. 1987

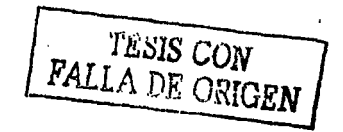

 $\ddot{\phantom{0}}$ 

# **CAPÍTULO 3 APLICACIONES AL CÁLCULO DE PUENTES**

FALLA DE ORIGEN

49

**Containmental** 

# 3 APLICACIONES AL CÁLCULO DE PUENTES

Ejemplo 3.1. Se conoce la sección transversal del cauce y la elevación del NAME. Se desea calcular el gasto que pasa por dicha sección.

Las coordenadas de Jos puntos más relevantes de cauce se presentan a continuación en términos de los cadenamientos y elevaciones.

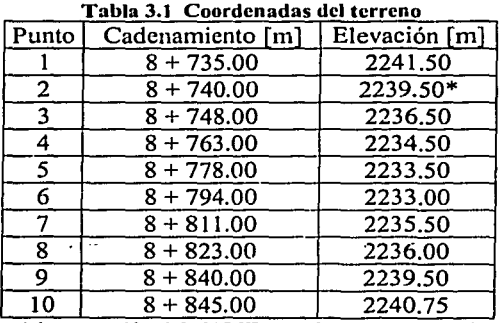

\* intersección del NAME con el terreno natural

Con base a la geometría de la sección, se dividió el cauce en cinco tramos hidráulicos (TH), como se muestran en la fig 3.1. La longitud de cada uno de estos tramos es:

TH-  $1 = 8.00$  m; TH-  $2 = 15.00$  m; TH-  $3 = 48.00$  m; TH-  $4 = 12.00$  m; TH-  $5 = 17.00$  m

por lo que el ancho del cauce es de 100.00 m

Como se conoce la elevación de la superficie libre del agua (NAME), de la figura 3.1 se obtiene el tirante.  $(Y_i)$  correspondiente a cada uno de los puntos identificados. Así,

 $Y_3 = 3.00 \text{ m}$ ;  $Y_4 = 5.00 \text{ m}$ ;  $Y_5 = 6.00 \text{ m}$ ;  $Y_6 = 6.50 \text{ m}$ ;  $Y_7 = 4.00 \text{ m}$ ;  $Y_8 = 3.50 \text{ m}$ 

Se suponen los siguientes coeficientes de rugosidad de Manning para cada tramo hidráulico:

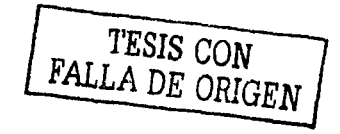

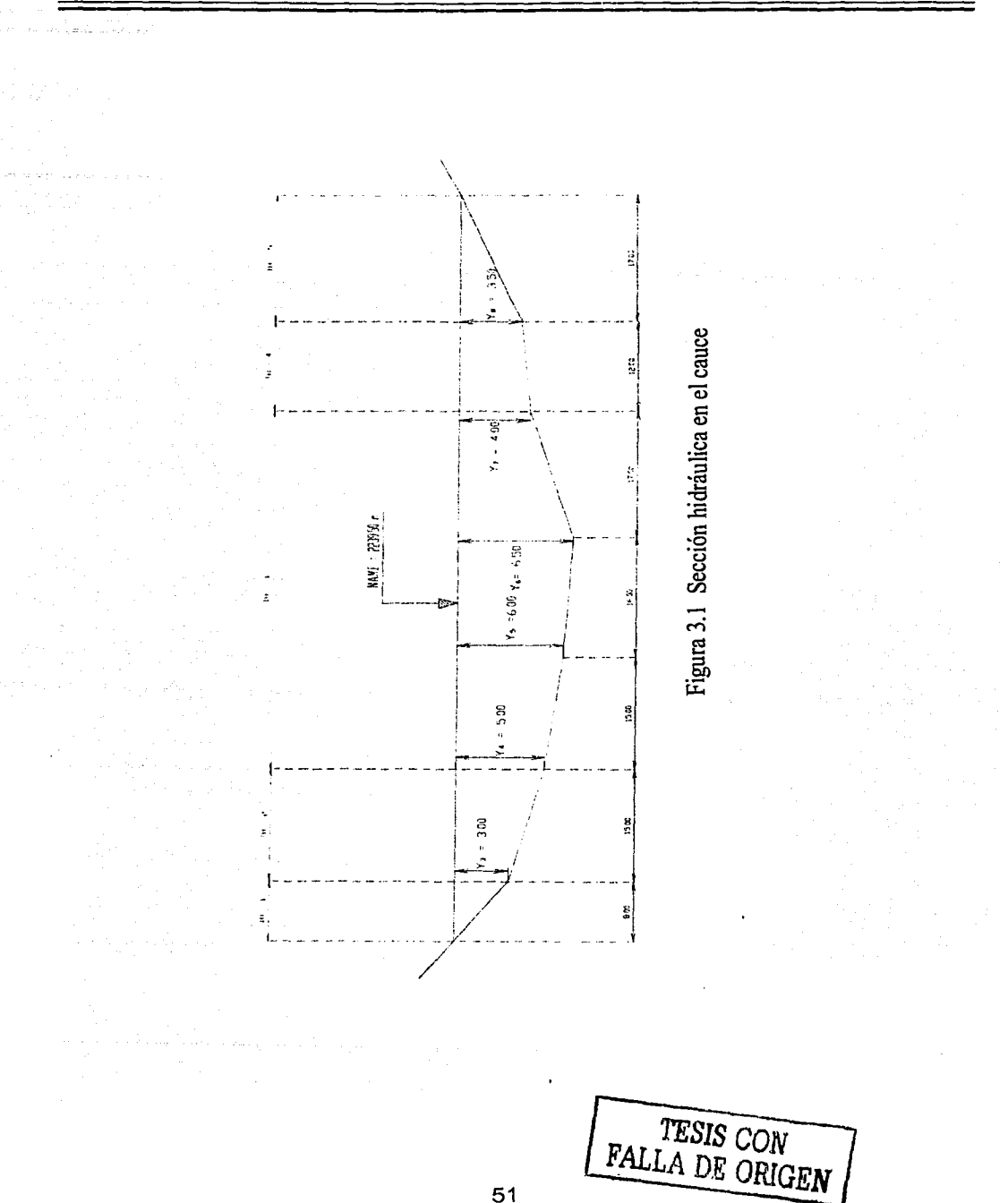

51

 $n_1$  = 0.065;  $n_2$  = 0.055;  $n_3$  = 0.045;  $n_4$  = 0.055;  $n_5$  = 0.070

Además se supondrá una pendiente hidráulica del cauce, de O. 75%

Solución del problema.

Normalmente, tomando en cuenta que las secciones hidráulicas son datos representados gráficamente y a escala en los *estudios de campo del cruce,* tanto las áreas hidráulicas como los perímetros mojados se cuantifican por medio del planímetro y cscalímetro, respectivamente. No obstante, cuando las secciones hidráulicas no son demasiado irregulares y son susceptibles de idealizarse, se pueden cuantificar las áreas y. los perímetros mojados, mediante figuras geométricas sencillas, como en el caso de este ejemplo.

a) Cálculo de las áreas hidráulicas (Ah;).

Se calcularán en base en las coordenadas de las secciones hidráulicas. De la fig 3.1 se tiene para cada tramo hidráulico:

TH – 1; Ah<sub>1</sub> = (8.00)(3.00)(0.50) **12.00 m<sup>2</sup>** TH  $-2$ ; Ah<sub>2</sub> = (3.00 + 5.00)(0.50)(15.00) = **60.00 m<sup>2</sup>** TH - 3; Ah<sub>3</sub> =  $(5.00 + 6.00)(0.50)(15.00) = 82.50$  m<sup>2</sup>  $= (6.00 + 6.50)(0.50)(16.00) = 100.00$  m<sup>2</sup>  $= (6.50 + 4.00)(0.50)(17.00) = 89.25 \text{ m}^2$  $A h_1 = 271.75$  m<sup>2</sup> *·.-··.··.:* .·

 $TH - 4$ ; Ah<sub>4</sub> =  $(4.00 + 3.50)(0.50)(12.00) = 45.00$  m<sup>2</sup>  $TH - 5$ ; Ah<sub>5</sub> = (3.50)(17.00)(0.50) **211** = 29.75 **m**<sup>2</sup>

b) Cálculo de los perímetros mojados (Pm $_i$ )

TH – 1; Pm<sub>1</sub> = 
$$
\sqrt{(8.00)^2 + (3.00)^2}
$$
 = 8.54 m  
\nTH – 2; Pm<sub>2</sub> =  $\sqrt{(15.00)^2 + (2.00)^2}$  = 15.13 m  
\nTH – 3; Pm<sub>3</sub> =  $\sqrt{(15.00)^2 + (1.00)^2}$  = 15.03 m  
\n=  $\sqrt{(16.00)^2 + (0.50)^2}$  = 16.01 m  
\n=  $\sqrt{(17.00)^2 + (2.50)^2}$  = 17.18 m  
\nPm<sub>3</sub> = 48.22 m  
\nTH – 4; Pm<sub>4</sub> =  $\sqrt{(12.00)^2 + (0.50)^2}$  = 12.01 m  
\nTH – 5; Pm<sub>5</sub> =  $\sqrt{(17.00)^2 + (3.50)^2}$  = 17.36 m

--------·------ -----·--- ---- --- -··---

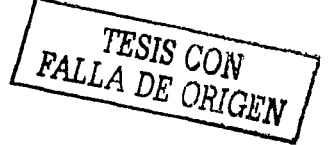

52

c) Cálculo de los radios hidráulicos (Rh;)

TH – 1; Rh<sub>1</sub> = 
$$
\frac{12.00}{8.54}
$$
 = 1.405 m ; (Rh)<sup>2/3</sup> = 1.254

TH – 2; Rh<sub>2</sub> = 
$$
\frac{60.00}{15.13}
$$
 = 3.966 m ; (Rh)<sup>2/3</sup> = 2.506

TH - 3; Rh<sub>3</sub> =  $\frac{271.75}{48.22}$  = 5.636 m; (Rh)<sup>2/3</sup> = **3.167** 

TH – 4; Rh<sub>4</sub> = 
$$
\frac{45.00}{12.01}
$$
 = 3.747 m ; (Rh)<sup>2/3</sup> = 2.412

TH – 5; Rh<sub>5</sub> = 
$$
\frac{29.75}{17.36}
$$
 = 1.714 m ; (Rh)<sup>2/3</sup> = 1.432

d) Cálculo de Ja velocidad de llegada

De la ecuación de Manning (ec 2.7) y conociendo la pendiente del cauce Sh =  $0.0075$ , se tiene

$$
Sh^{1/2}=(0.0075)^{1/2}=0.0866
$$

Entonces:

TH – 1; 
$$
V_1 = \frac{(1.254)(0.0866)}{0.065} = 1.67
$$
 m/s

TH-2; 
$$
V_2 = \frac{(2.506)(0.0866)}{0.055} = 3.95
$$
 m/s

TH –3 ; 
$$
V_3 = \frac{(3.167)(0.0866)}{0.045} = 6.09
$$
 m/s

TH-4; 
$$
V_4 = \frac{(2.412)(0.0866)}{0.055} = 3.80
$$
 m/s

TH – 5; 
$$
V_5 = \frac{(1.432)(0.0866)}{0.070} = 1.77
$$
 m/s

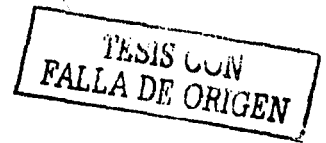

---------- ·-----. ------... ----·------------- -· ··---- ·-

e) Cálculo del gasto  $(Q_i)$ 

Para cada tramo se obtiene el gasto con la ecuación de continuidad

 $TH-1$ ; Q<sub>1</sub> = (1.67)(12.00) =  $20.00 \text{ m}^3/\text{s}$ TH  $-2$ ; Q<sub>2</sub> = (3.95)(60.00) = 237.00 m<sup>3</sup>/s TH  $-3$ ; Q<sub>3</sub> = (6.09)(271.75) = 1655.00 m<sup>3</sup>/s TH  $-4$ ; Q<sub>4</sub> = (3.80)(45.00) = 171.00 m<sup>3</sup>/s TH  $-5$ ; Q<sub>5</sub> = (1.77)(29.75) = 52.70  $m^3/s$ 

Por lo tanto el gasto de diseño es la suma de todos ellos  $Q_D = 2136.00$  m<sup>3</sup>/s

En la siguiente tabla se muestran en forma resumida los cálculos presentados

| --------  |                  |         |                            |              |       |         |         |
|-----------|------------------|---------|----------------------------|--------------|-------|---------|---------|
| <b>TH</b> | Ah $\text{Im}^2$ | m<br>Pm | Rh<br>$\mathop{\text{Im}}$ | $[Rh]^{2/3}$ |       | ็⊓า⁄s ิ | [m·/s]  |
|           | 12.00            | 8.54    | 1.405                      | 1.254        | 0.065 | 1.67    | 20.00   |
|           | 60.00            | 15.13   | 3.966                      | 2.506        | 0.055 | 3.95    | 237.00  |
|           | 271.75           | 48.22   | 5.636                      | 3.167        | 0.045 | 6.09    | 1655.00 |
|           | 45.00            | 12.01   | 3.747                      | 2.412        | 0.055 | 3.80    | 171.00  |
|           | 29.75            | 17.36   | 1.714                      | 1.432        | 0.070 | 1.77    | 52.70   |
| ↽         | 418.50           | 101.26  |                            |              |       |         | 2135.70 |

Tabla 3.2 Resumen de cálculos del ciemplo 3.1

Por lo tanto, para una elevación del NAME de 2239.50 m se presenta un gasto de  $Q_D = 2136.00$  m<sup>3</sup>/s y la velocidad media de la corriente es:

$$
m_{m} = \frac{Q_{D}}{A_{h}} = \frac{2136}{418.5} = 5.10 \text{ m/s}
$$

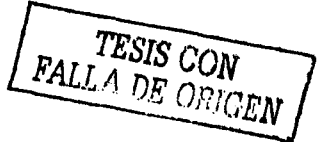

Ejemplo 3.2 En este caso, se conocen la sección transversal del cauce, el gasto de diseño  $(Q_D = 500.00 \text{ m}^3/\text{s})$  y se desea calcular la elevación del NAME. Para definir esta se deberán realizar varios cálculos del gasto hasta obtener un valor cercano al de diseño ( $\pm$ 5%).

Del estudio topo~hidráúlico se conoce· la sección transversal del cauce (terreno natural) y las coordenadas: (ver fig 3.2)

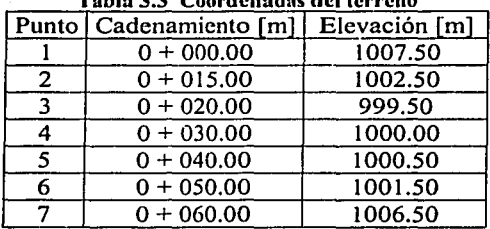

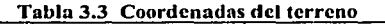

# 1<sup>er</sup> Tanteo

Se propone una elevación del NAME =  $1006.00$  m. Para este análisis, se tienen las siguientes. coordenadas (variables) correspondientes a ésta elevación:

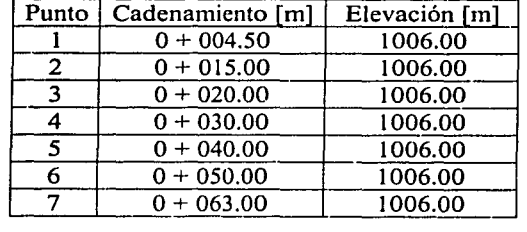

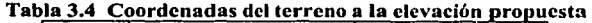

Con base en estas coordenadas y la geometría de la sección se obtiene el tirante con respecto a las coordenadas del terreno natural y se definen los tramos hidráulicos con base a la figura 3.3 se tiene:

 $Y_2 = 3.50 \text{ m}$ ;  $Y_3 = 6.50 \text{ m}$ ;  $Y_4 = 6.00 \text{ m}$ ;  $Y_5 = 6.00 \text{ m}$ ;  $Y_6 = 4.50 \text{ m}$ 

TESIS CON FALLA DE ORIGEN

Para la solución de este problema la sección del cauce se dividió en 3 tramos hidráulicos (TH) siendo la longitud de cada tramo:

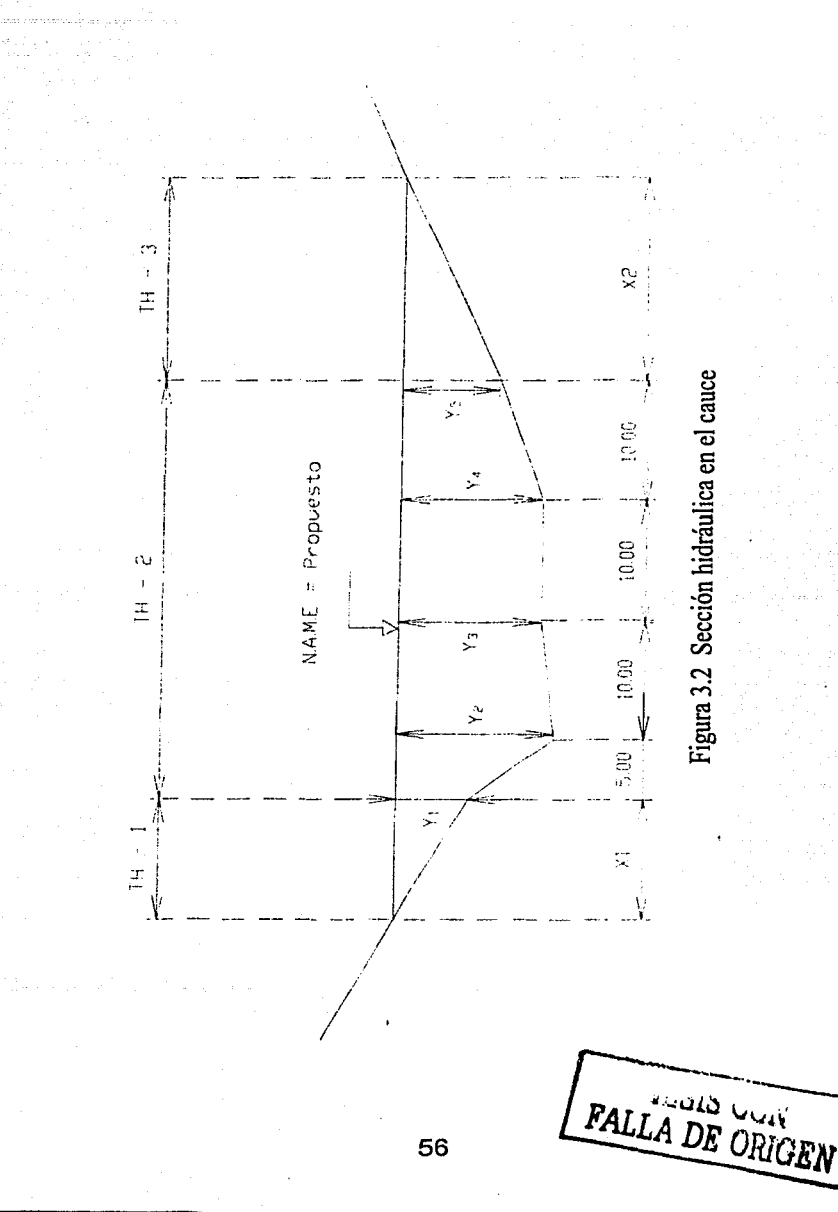

 $TH - 1 = 10.50$  m  $TH - 2 = 35.00$  m  $TH-3 = 13.50$  m

Por lo cual el ancho de la superficie del agua es de 59.00 m .

Se consideraran los siguientes valores para los coeficientes de rugosidad de Manning (tabla  $2.1$ :

 $n_1 = 0.100$ ;  $n_2 = 0.045$ ;  $n_3 = 0.100$ 

y para la pendiente hidráulica (Sh) un valor de 0.0067

Solución del problema

a) Cálculo de las área hidráulica de cada tramo (Ahí)

Al igual que el ejemplo anterior, las áreas se calculan con base en las coordenadas de las secciones hidráulicas:

 $TH - 1$ ;  $Ah_1 = (10.50)(3.50)(0.50) = 18.38 \text{ m}^2$ TH  $-2$ ; Ah<sub>2</sub> = (3.50 + 6.50)(0.50)(5.00) = 25.00 m<sup>2</sup>  $= (6.50 + 6.0)(0.50)(10.00) = 62.50 \text{ m}^2$ <br> $= (10.00)(6.00) = 60.00 \text{ m}^2$  $= (10.00)(6.00)$  $= (6.00 + 4.50)(0.50)(10.00) = 52.50 \text{ m}^2$  $Ah<sub>2</sub> = 200.00 m<sup>2</sup>$ 

 $TH - 3$ ; Ah<sub>3</sub> = (4.50)(13.50)(0.50) = 30.38 m<sup>2</sup>

b) Cálculo de los perímetros mojados (Pm<sub>i</sub>)

De la fig  $3.3$ :

TH-1; Pm<sub>1</sub> = 
$$
\sqrt{(10.50)^2 + (3.50)^2}
$$
 = 11.07 m  
TH-2; Pm<sub>2</sub> =  $\sqrt{(5.00)^2 + (3.00)^2}$  = 5.83 m  
=  $\sqrt{(10.00)^2 + (0.50)^2}$  = 10.01 m  
= 10.00 m

**FALLA DE CON EALLA DE CHIQEN** 

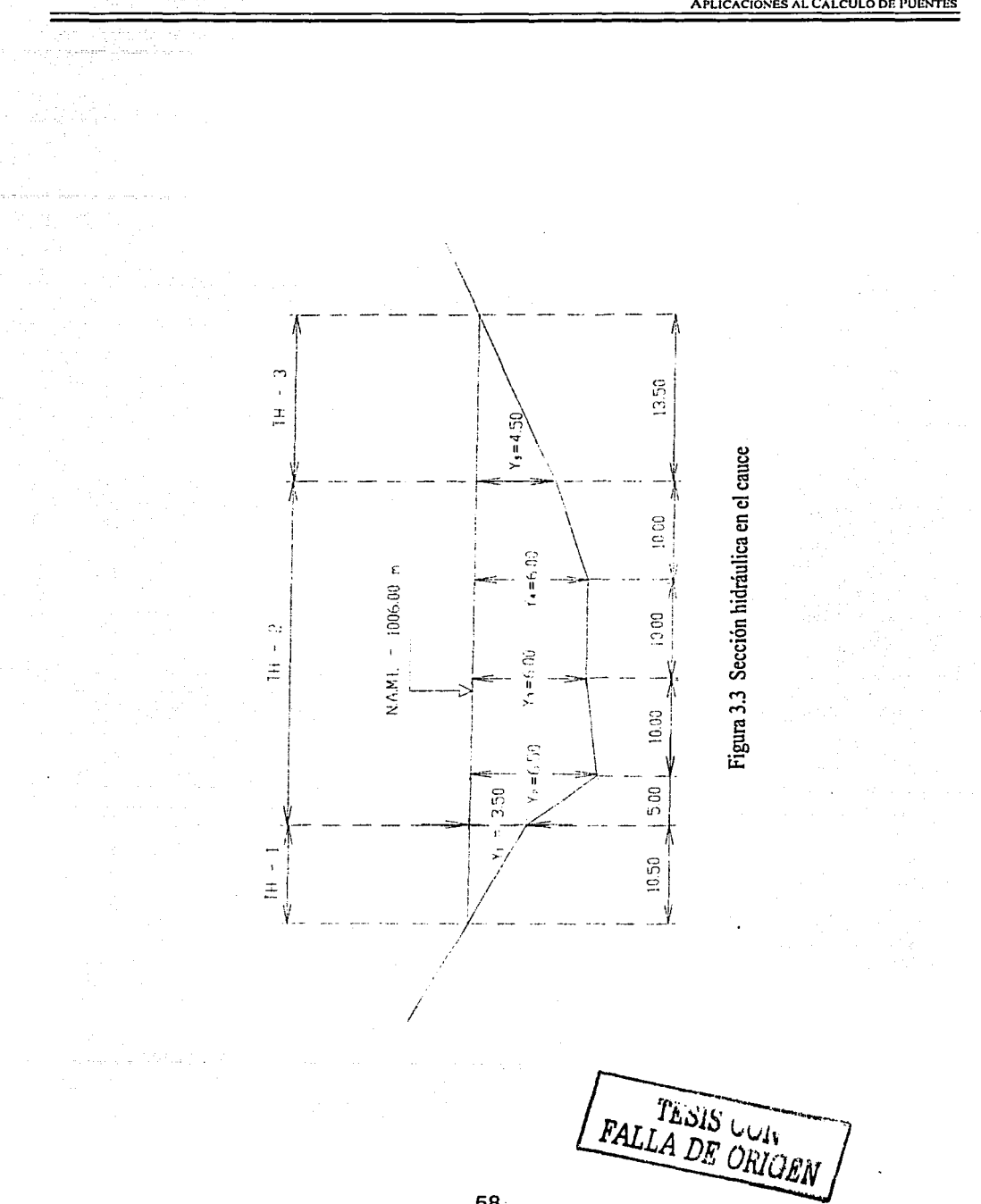

APLICACIONES AL CÁLCULO DE PUENTES

58

Al•LICACIONES AL CÁLCULO DE PUENTES

= 
$$
\sqrt{(10.00)^2 + (1.50)^2}
$$
 = 10.11 m  
Pm<sub>2</sub> = 35.95 m  
TH-3; Pm<sub>3</sub> =  $\sqrt{(13.50)^2 + (4.50)^2}$  = 14.23 m

e) Cálculo de los radios hidráulico\_s (Rh1)

TH-1; Rh<sub>1</sub> = 
$$
\frac{18.38}{11.07}
$$
 = 1.660 m ; (Rh)<sup>2/3</sup> = 1.402

TH-2 ; Rh<sub>2</sub> = 
$$
\frac{200.00}{35.95}
$$
 = 5.563 m ; (Rh)<sup>2/3</sup> = 3.140

 $TH-3$ ; Rh<sub>3</sub> =  $\frac{30.38}{14.23}$  = 2.135 m ; (Rh)<sup>2/3</sup> = **1.658** 

d) Cálculo de las velocidades de llegada  $(V_i)$ 

 $Sh^{1/2} = 0.0819$ 

TH  $-1$ ;  $V_1 = \frac{(1.402)(0.0819)}{0.100}$  $= 1.15$  *m/s* 

TH - 2;  $V_2 = \frac{(3.140)(0.0819)}{0.045} = 5.71$  m/s

TH - 3 ;  $V_3 = \frac{1.658(0.0819)}{0.100}$  = **1.358** m/s

e) Calculo del gasto en cada tramo  $(Q_i)$ .

TH  $-1$ ; Q<sub>1</sub> = (18.38)(1.15) =  $21.10 \text{ m}^3\text{/s}$ TH  $- 2$ ; Q<sub>2</sub> = (200.00)(5.71) = 1142.00 m<sup>3</sup>/s TH  $- 3$ ; Q<sub>3</sub> = (30.38)(1.36) = 41.30  $\rm m^3/s$ 

------------------------··---------··-·-----

**FALLA DE UNIGEN** 

 $1 + 2 + 3 + 1 = 1$ 

El gasto de diseño que corresponde a la elevación respecto del NAME es de  $Q_D = 1204.00$  $m^{3}/s$ , cuya magnitud está muy por arriba del valor de diseño (500.00 m<sup>3</sup>/s), por lo que habrá. que realizar otro tanteo

# 2<sup>do</sup> Tanteo

Puesto que en la iteración anterior el valor calculado de O<sub>n</sub> es superior al de diseño se propone una elevación menor para el NAME (1003.50 m) y se procede de la misma manera que el primer tanteo. (ver fig 3.4)

# Coordenadas (variables) correspondientes a ésta elevación

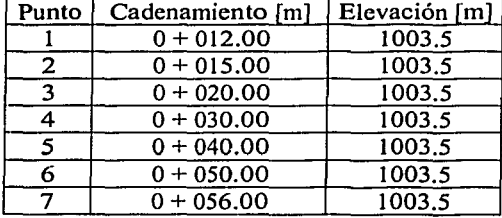

# Tabla 3.5 Coordenadas del terreno a la elevación propuesta

De las coordenadas se obtiene el tirante con respecto a las coordenadas del terreno natural, y en base a la figura 3.4 se tiene:

 $Y_2 = 1.00$  m;  $Y_3 = 4.00$  m;  $Y_4 = 3.50$  m;  $Y_5 = 3.50$  m;  $Y_6 = 2.00$  m

Mantenemos el mismo número de tramos hidráulicos con las siguientes dimensiones:

 $TH - 1 = 3.00$  m;  $TH - 2 = 35.00$  m;  $TH - 3 = 6.00$  m

De lo anterior tenemos que el ancho de la lámina de agua es de 44.00 m. El gasto de diseño, los coeficientes de rugosidad y la pendiente hidráulica no varían,

**FALLA DE ORIGEN** 

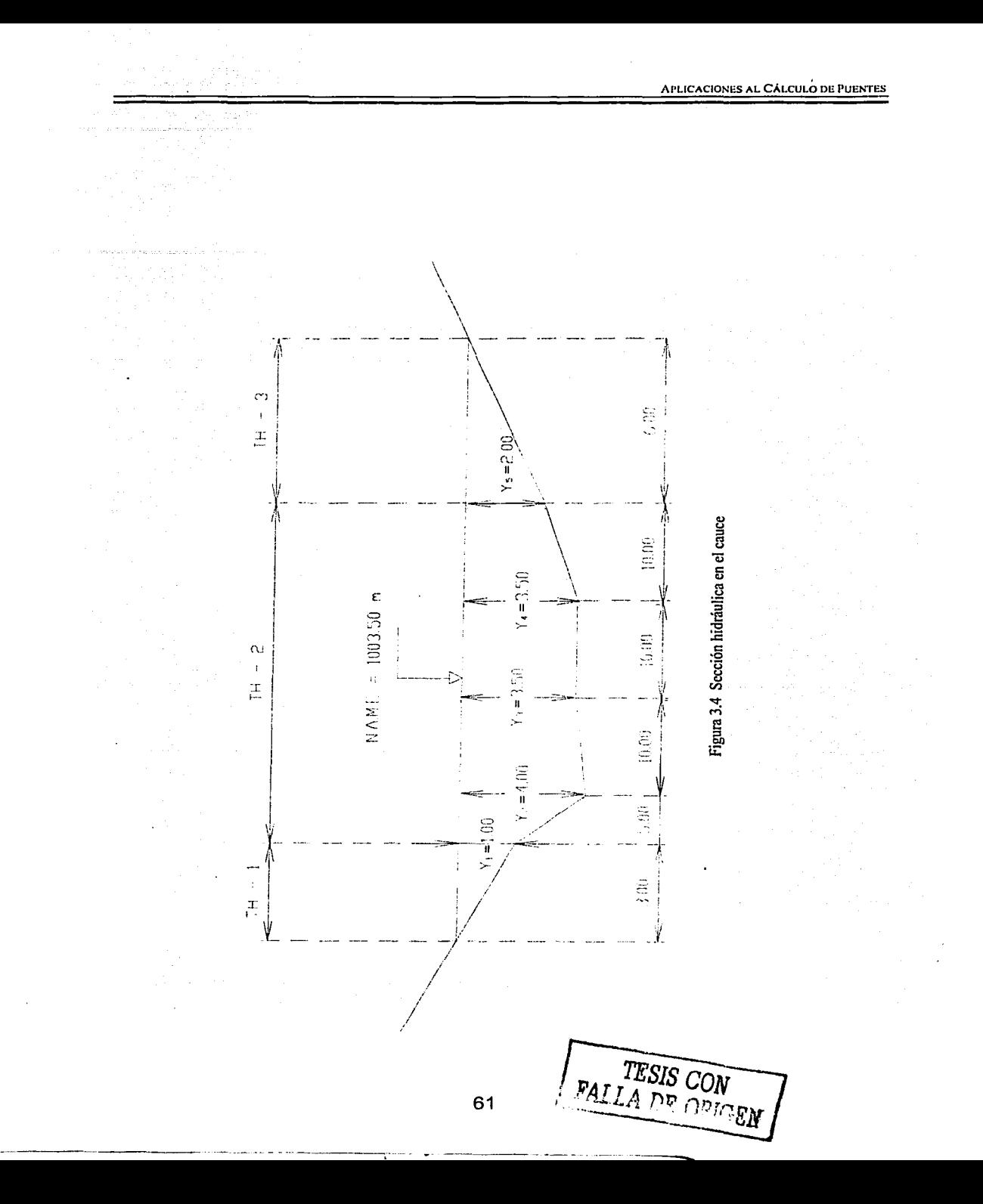

Solución del problema

a) Cálculo del área hidráulica de cada tramo  $(Ah_i)$ 

TH -1;  $Ah_1 = (3.00)(1.00)(0.50) = 1.50$  m<sup>2</sup> TH - 2; Ah<sub>2</sub> =  $(1.00 + 4.00)(0.50)(5.00) = 12.50$  m<sup>2</sup>  $=(4.00 + 3.50)(0.50)(10.00) = 37.50 \text{ m}^2$ <br>= (10.00)(3.50) = 35.00 m<sup>2</sup>  $= (10.00)(3.50)$  $= (3.50 + 2.00)(0.50)(10.00) = 27.50$  m<sup>2</sup>  $\text{Ah}_2 = 112.50 \text{ m}^2$ <br>= 6.00 m<sup>2</sup>  $TH - 3$ ; Ah<sub>3</sub> = (6.00)(2.00)(0.50) **6.00 6.00 m** 

b) Cálculo de los perímetros mojados (Pm<sub>i</sub>)

단도 그림들이라는 모르는

TH-1; Pm<sub>1</sub> = 
$$
\sqrt{(3.00)^2 + (1.00)^2}
$$
 = 3.16 m  
\nTH-2; Pm<sub>2</sub> =  $\sqrt{(5.00)^2 + (3.00)^2}$  = 5.83 m  
\n=  $\sqrt{(10.00)^2 + (0.50)^2}$  = 10.01 m  
\n= 10.00 m  
\n=  $\sqrt{(10.00)^2 + (1.50)^2}$  = 10.11 m  
\n $\frac{Pm_2}{m_2}$  = 35.95 m  
\nTH-3; Pm<sub>3</sub> =  $\sqrt{(6.00)^2 + (2.00)^2}$  = 6.32 m

c) Cálculo de los radios hidráulicos (Rh;)

n komunen eta erre

TH-1; Rh<sub>1</sub> = 
$$
\frac{1.50}{3.16}
$$
 = 0.475 m; (Rh)<sup>2/3</sup> = 0.609

TH-2; Rh<sub>2</sub> = 
$$
\frac{112.50}{35.95}
$$
 = 3.129 m ; (Rh)<sup>2/3</sup> = 2.139

TH-3; Rh<sub>3</sub> = 
$$
\frac{6.00}{6.32}
$$
 = 0.949 m ; (Rh)<sup>2/3</sup> = 0.966

**FALLA DE ORIGEN** 

d) Cálculo de la velocidad de llegada  $(V_i)$ 

TH-1;  $V_1 = \frac{(0.609)(0.0819)}{0.100} = 0.50$  m/s

TH-2; 
$$
V_2 = \frac{(2.139)(0.0819)}{0.045} = 3.89
$$
 m/s

TH-3; 
$$
V_3 = \frac{(0.966)(0.0819)}{0.100} = 0.79
$$
 m/s

e) Cálculo del gasto en cada tramo (Q<sub>1</sub>)

 $TH-1$ ; Q<sub>1</sub> = (1.50)(0.50) = 0.80 m<sup>3</sup>/s TH  $- 2$ ;  $Q_2 = (112.50)(3.89) = .437.60$  m<sup>3</sup>/s  $TH - 3$ ;  $Q_3 = (6.00)(0.79) = 4.70$  m<sup>3</sup>/s

El gasto de diseño que corresponde a la elevación respecto del NAME es de  $Q_D = 443.10$  m<sup>3</sup>/s

De las condiciones dádas por el problema, el gasto calculado no debe diferir en un ± *5* %:

 $\frac{443.1 - 500}{100}$  (100) = -11.38 500

La elevación no es adecuada para obtener el gasto de diseño.

3<sup>er</sup> Tanteo.

Puesto que en la iteración anterior el valor calculado de Q<sub>D</sub> es menor al de diseño se propone una elevación mayor para el NAME (1003.75 m) y se procede de la misma manera.

Coordenadas (variables) correspondientes a ésta elevación (ver fig 3.5)

FALLA DE ORIGEN

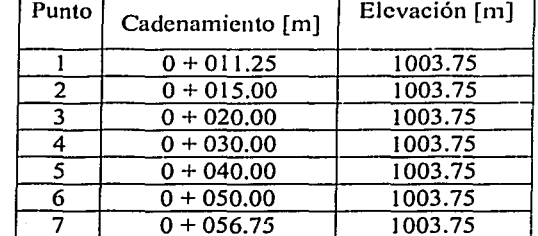

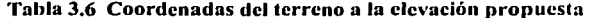

De las coordenadas se obtiene el tirante con respecto a las coordenadas del terreno natural, y en base a la figura 4.5 se tiene:

 $Y_2 = 1.25$  m;  $Y_3 = 4.25$  m;  $Y_4 = 3.75$  m;  $Y_5 = 3.75$  m;  $Y_6 = 2.25$  m

Mantenemos los tres tramos hidráulicos y sus dimensiones son:

 $TH-1 = 3.75$  m;  $TH-2 = 35.00$  m;  $TH-3 = 6.75$  m

De lo anterior tenemos que el ancho de la lámina de agua es de 45.50m, el gasto, los coeficientes de rugosidad y la pendiente hidráulica no varían.

Solución del problema

a) Cálculo del área hidráulica de cada tramo (Ah<sub>i</sub>)

 $TH-1$ ;  $Ah_1 = (3.75)(1.25)(0.50)$ 2.34  $m<sup>2</sup>$ TH - 2; Ah<sub>2</sub> =  $(1.25 + 4.25)(0.50)(5.00)$  = 13.75 m<sup>2</sup>  $= (4.25 + 3.75)(0.50)(10.00) = 40.75$  m<sup>2</sup>  $= (10.00)(3.75)$  $= 37.50 \text{ m}^2$  $= (3.75)(2.25)(0.50)(10.00) = 30.00 \text{ m}^2$  $Ah<sub>2</sub>$  $=121.25$  m<sup>2</sup>  $TH - 3$ ; Ah<sub>3</sub> = (6.75)(2.25)(0.50)  $7.59 \text{ m}^2$ 

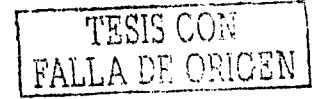

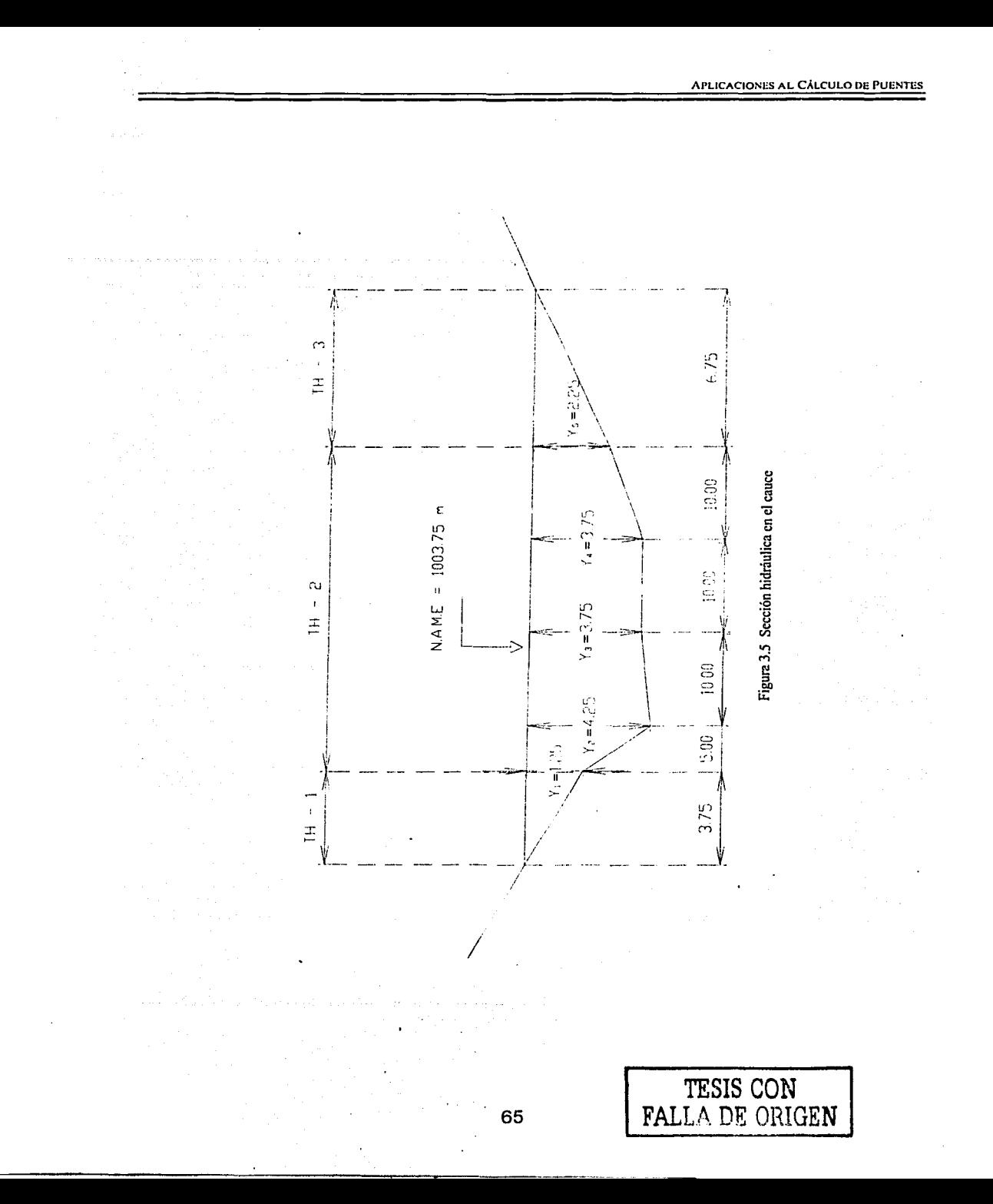
b) Cálculo de los perímetros mojados (Pm<sub>i</sub>)

TH - 1; Pm<sub>1</sub> =  $\sqrt{(3.75)^2 + (1.25)^2}$  = 3.95 m TH  $-2$ ; Pm<sub>2</sub> es el mismo que en el caso anterior = 35.95 m TH - 3; Pm<sub>3</sub> =  $\sqrt{(6.75)^2 + (2.25)^2}$  = 7.12 m

c) Cálculo de los radios hidráulicos (Rh<sub>i</sub>)

TH - 1; Rh<sub>1</sub> =  $\frac{2.34}{3.95}$  = 0.592 m ; (Rh)<sup>2/3</sup> = **0.705** 

TH-2; Rh<sub>2</sub> = 
$$
\frac{121.25}{35.95}
$$
 = 3.373 m ; (Rh)<sup>2/3</sup> = 2.249

TH  $-3$ ; Rh<sub>3</sub> =  $\frac{7.59}{7.5}$  $\frac{7.55}{7.12}$  = 1.066 m;  $(Rh)^{2/3}$  = 1.044

d) Cálculo de la velocidad de llegada  $(V_i)$ 

$$
TH-1; V_1 = \frac{(0.705)(0.0819)}{0.100} = 0.58 \text{ m/s}
$$

TH-2; 
$$
V_1 = \frac{(2.249)(0.0819)}{0.045} = 4.09
$$
 m/s

TH-3; 
$$
V_2 = \frac{(1.044)(0.0819)}{0.100} = 0.86
$$
 m/s

e) Calcular el gasto en cada tramo  $TH-1$ ; Q<sub>1</sub> = (0.58)(2.34) 1.40  $m^3/s$ TH  $-2$ ; Q<sub>2</sub> = (4.09)(121.25) = 495.90 m<sup>3</sup>/s  $TH - 3$ ; Q<sub>3</sub> = (0.86)(7.59) = 6.50  $m^3/s$ 503.80  $m^3/s$ 

-------------------------------------

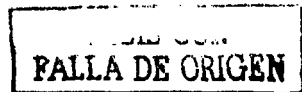

El gasto de diseño que corresponde a la elevación del NAME es de  $Q_D = 504.00$  m<sup>3</sup>/s.

De las condiciones dadas por el problema, el gasto calculado no debe diferir en un  $\pm 5\%$ :

$$
\frac{504.00-500}{500}(100) = 0.80\%
$$

*:.* La elevación es adecuada.

De la ecuación de continuidad y con el gastó obtenido para una elevación de 1003.75 m podemos calcular la velocidad media de la corriente:

$$
V_m = \frac{504.00}{131.18} = 3.84 \text{ m/s}
$$

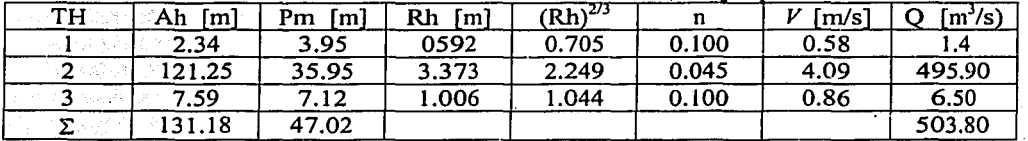

Tabla 3.7 Resumen de resultados del  $3<sup>cr</sup>$  tanteo del ejemplo 3.2

## Ejemplo 3.3

-·----------

Los ejemplos anteriores corresponden a un análisis hidráulico sin considerar el área obstruida producida por el puente en el cauce.

Se considera para este ejemplo:

Datos hidráulicos: Sección hidráulica normal al cruce ( fig 3.6)

 $\text{Gasto} = 900 \text{ m}^3\text{/s}$ 

 $NAME = 349.25 m$ 

Espacio vertical mínimo = 2.00 m

Ancho del cauce = 150 m

El tipo de terreno en el lecho del cauce corresponde a un material rocoso Tirante en el estribo 1 y 2 de 2.50 m

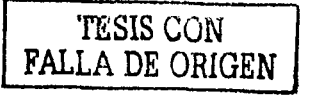

la de la construcción de la construcción de la construcción de la construcción de la construcción de la construcción de la construcción de la construcción de la construcción de la construcción de la construcción de la cons ' j j

i !

Solución del ejercicio:

#### Cálculos hidráulicos

En este caso ya se conoce el gasto de diseño así como Ja elevación correspondiente a éste. Se desea conocer la elevación de la superficie libre del agua  $(\Delta h)$  que se genera al colocar los estribos y pilas en el cauce. La solución del ejercicio es un proceso iterativo, ya que se pretende obtener Ja longitud del puente más optima y que no se generen condiciones adversas (socavación) en el Jecho del cauce producido por las altas velocidades bajo el puente. Tomando en cuenta que la sobre-elevación  $\Delta h$  queda restringida al tipo de suelo que se tenga en el lecho del cauce.

Dicho lo anterior, el área obstruida debe ser tal que al aplicar la ecuación de continuidad y obtener la velocidad que se presenta bajo el puente no debe sobrepasar Ja velocidad permisible del Jecho y se genere Ja socavación.

 $1<sup>er</sup>$  tanteo

Considerando un puente constituido por 4 tramos de 25.00 m e/u , como se muestra en la figura 3.6, en el  $TH - 2$  el área hidráulica Ah = 283.35 m<sup>2</sup>, el área obstruida por las pilas A<sub>OB</sub>  $= 9.50$  m<sup>2</sup> entonces el área bajo el puente es A<sub>BP</sub> = 283.35 m<sup>2</sup> - 9.50 m<sup>2</sup> = 273.85 m<sup>2</sup> y de los datos de campo la velocidad de llegada es  $V_{\text{Lleg}} = 2.00 \text{ m/s}.$ 

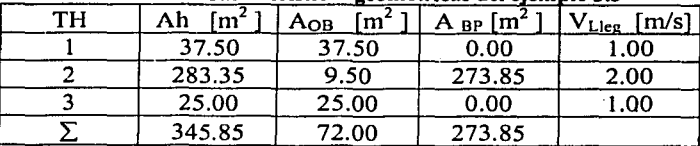

#### Tabla 3.8 Características geométricas del eiemnlo 3.3

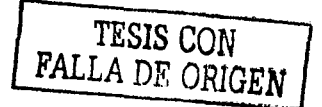

··-

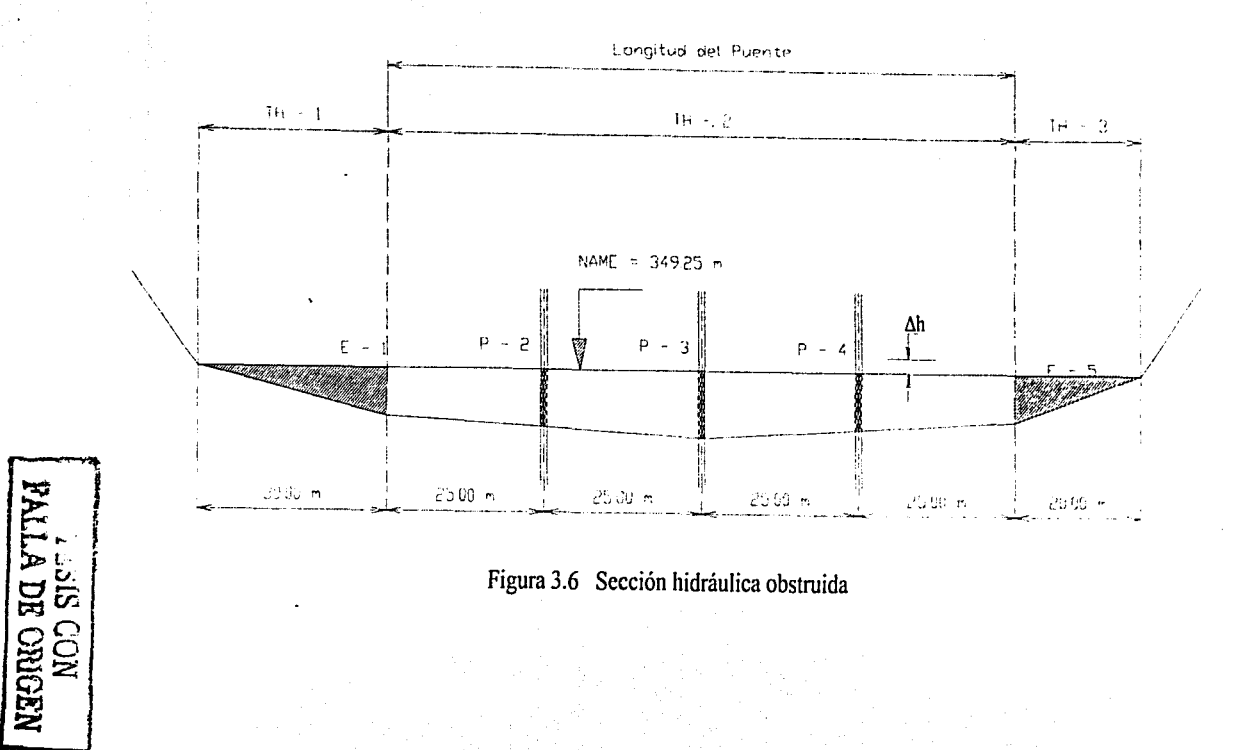

La velocidad bajo el puente para cada tramo hidráulico:

Para este caso se propone un valor de haque corresponde a la sobre elevación que se genera al obstruir el área hidráulica del cauce, tomando en cuenta que existen valores de acuerdo al material del cauce que la limitan.

Del tipo de terreno, proponemos un valor de  $h = 0.35$  m

Para TH  $-1$  y TH  $-3$  el área obstruida es 0

Para  $TH-2$ 

 $V_{BP} = \sqrt{V_{l,ee}^2 + 2gh} = \sqrt{(2.00) + 2(9.81)(0.35)} = 3.30$  m/s  $Q = (3.30)(273.85) = 903.70$  m<sup>3</sup>/s

Para aceptar el claro entre pilas se debe tomar en cuenta que la diferencia admisible entre Q<sub>BP</sub> y  $Q_D$  sea de  $\pm$  5 %, así como la velocidad no debe de exceder en un 15 % su relación.

Por lo tanto

$$
Q' = \left| \frac{900 - 904}{900} \right| 100 = 0.044 \%
$$
  

$$
V' = \frac{V_{BP}}{V_{\text{max}}} = \frac{3.30}{2.00} = 1.65
$$

Lo anterior significa que V<sub>BP</sub> es 65 % > V<sub>Lleg</sub>, lo cual no seria admisible, suponiendo que el fondo del cauce, antes de llegar al estrato resistente, fuera muy socavable.

Por lo cual se propone un puente constituido por 4 tramos de 28.00 m de longitud c/u (ver fig  $3,7$ ).

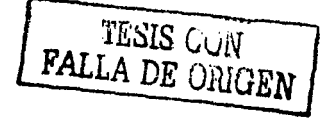

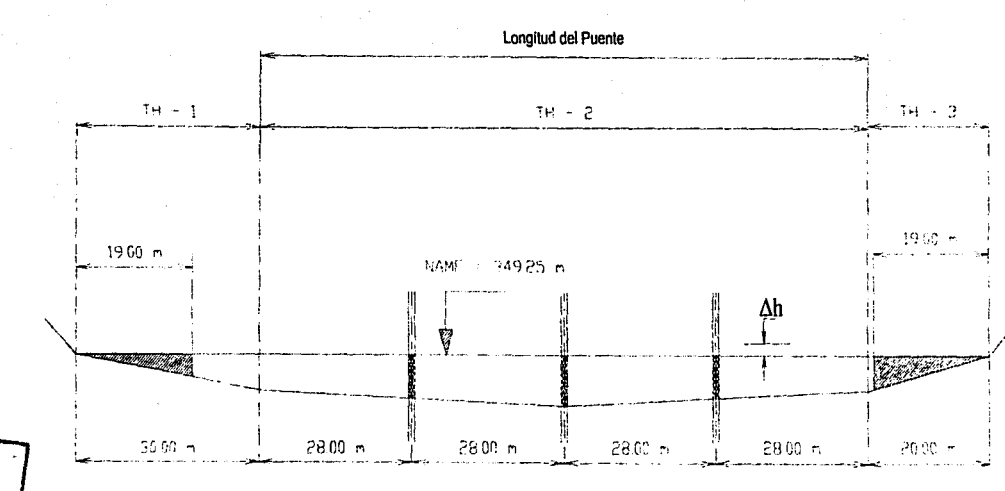

Figura 3.7 Sección hidráulica obstruida

FALLA DE ORIGEN

APLICACIONES AL CALCULO DE PUENTES

# $2^{do}$  tanteo

## Para  $TH-1$

$$
A_{OB} = 2.50 \frac{19.00}{30.00} (19.00)(0.5) = 15.04 * m2
$$

Para  $TH-3$ 

$$
A_{OB} = 2.50 \frac{19.00}{20.00} (19.00)(0.5) = 22.56* m2
$$

De lo anterior se tiene:

Tabla 3.9 Características geométricas

|        |  | $\mathsf{m}$<br>Ah - | m.<br>A <sub>OB</sub> | $\frac{L_{\text{leg}}}{L_{\text{eq}}}}$ [m <sup>2</sup> , | [m/s] |  |
|--------|--|----------------------|-----------------------|-----------------------------------------------------------|-------|--|
|        |  | 37.5                 | 15.04*                | 22.46                                                     | .00،  |  |
| $\sim$ |  | 283.35               | 9.5                   | 273.85                                                    | 2.00  |  |
|        |  | 25                   | $22.56*$              | 2.44                                                      | 1.00  |  |
| ۰.     |  | 345.85               |                       | 298.75                                                    |       |  |
|        |  |                      |                       |                                                           |       |  |

## $LP = (4)(28) = 112.00$  m

Proponemos una sobre elevación  $h = 0.25$  m

La velocidad bajo el puente para cada tramo hidráulico:

Para  $TH-1$ 

$$
V_{BP} = \sqrt{V_{Lleg}^2 + 2gh} = \sqrt{(1.00) + 2(9.81)(0.25)} = 2.43 \text{ m/s}
$$

$$
Q = (2.43)(22.46) = 54.60
$$
 m<sup>3</sup>/ s

Para  $TH-2$ 

$$
V_{BP} = \sqrt{V_{Lleg}^2 + 2gh} = (2.00)^2 + 2(9.81)(0.25) = 2.98
$$
 m/s

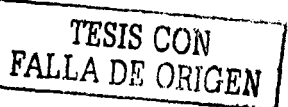

 $Q = (2.98)(273.85) = 816.10$  m<sup>3</sup>/s

Para TH-3

$$
V_{BP} = \sqrt{V_{Lleg}^2 + 2gh} = \sqrt{(1.00) + 2(9.81)(0.25)} = 2.43 \text{ m/s}
$$

 $Q = (2.43)(2.44) = 5.90$  m<sup>3</sup>/s

Por lo tanto, el gasto bajo el Puente es  $Q_{BP} = 877 \text{ m}^3/\text{s}$  y su velocidad  $V_{BP} = 2.98 \text{ m/s}$ 

Para que se acepten los claros propuestos se debe cumplir la condición

$$
V = \frac{V_{BP}}{V_{Lleg}} = \frac{2.98}{2.00} = 1.49 < 65\% \therefore \text{ se acepta los claros de 28 m c/u}
$$

$$
\therefore
$$
 la velocidad media V<sub>med</sub> =  $\frac{877}{299}$  = 2.93 m/s

Ejemplo 3.4 Del ejemplo 3.3, el gasto de diseño para un periodo de retorno de 50 años es  $Q_D = 900$  m<sup>3</sup>/s y la velocidad media que corresponde a dicho gasto es  $V_m = 2.60$  m/s. Considerando, además, que el ancho del cauce B = 150 m y el área hidráulica Ah = 283.35 m<sup>2</sup>. Calcular el perfil del lecho socavado, considerando los métodos de Lischtvan-Lebediev ·para socavación general, de Yaroslavtziev para socavación local en pilas y el de Artamanov para socavación local en estribos.

Las pilas son de sección circular con 2.5 m de diámetro ( $b<sub>f</sub>$ ) y están construidas dentro del canal principal, para la aplicación del método de Artamanov, la relación  $Q_1/Q$  es de 0.10, el ángulo  $\alpha$  corresponde a 90 $^{\circ}$  más el esviajamiento y la relación del talud es cero, es decir, este es vertical. Considere el peso especifico seco del material del lecho (arcilla) de 0.9 t/m<sup>3</sup> y un ángulo de esviajamiento de 10.35 $^{\circ}$ .

De la fig 3.7 y suponiendo las siguientes coordenadas en términos de los cadenamientos y elevaciones.

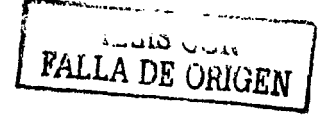

| Punto |                    | Cadenamiento [m] | Elevación [m] |  |
|-------|--------------------|------------------|---------------|--|
|       | Estribo            | $100 + 010$      | 346.35        |  |
| 2     | Punto <sub>2</sub> | $100 + 031$      | 344.30        |  |
| 3     | Pila 3             | $100 + 059$      | 343.34        |  |
|       | Pila 4             | $100 + 087$      | 342.32        |  |
|       | Pila <sub>5</sub>  | $100 + 115$      | 343.34        |  |
|       | Punto 6            | $100 + 143$      | 344.10        |  |
|       | Estribo 7          | $100 + 144$      | 347.75        |  |

Tabla 3 10 Coordenadas del terreno

a) Cálculo de la socavación general por el método de Lischtvan-Lebediev

Datos generales

 $Q_D = 900$  m<sup>3</sup>/s  $V_m$  = 2.60 m/s Ah =  $283.35 \text{ m}^2$  $T_r = 50$  años  $H<sub>o</sub>$  = variable, en m (tirante normal a la corriente)  $B = 150$  m El ancho efectivo en al cauce al colocar las pilas es:

;,·,;·~~.

 $B_e = B - \Sigma b = 150 - 3(2.5) = 126.5$  m.

Para aplicar la ecuación de Lischtvan-Lebediev es necesario conocer el tirante medio en la sección el cual se obtiene con la siguiente expresión:

$$
H_m = \frac{Ah}{B_e} = \frac{283.35}{126.50} = 2.24 \ m
$$

Se obtiene el parámetro a:

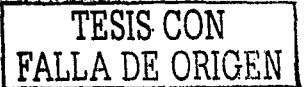

$$
\alpha = \frac{Q_D}{H_m^{5/3} B_e \mu}
$$

Para obtener el valor de  $\alpha$  es necesario conocer el coeficiente de contracción ( $\mu$ ), el cual se obtiene de la tabla 2.4 con el valor de la velocidad media ene el cauce  $V_m = 2.60$  m/s. Sustituimos valores y se obtiene que: '

$$
\alpha = \frac{Q_D}{H_m^{5/3} B_e \mu} = \frac{900}{(2.24)^{5/3} (126.5)(0.965)} = 1.92
$$

Para calcular el tirante socavación utilizamos la ecuación 2. 18, esto es

$$
H_{s} = \left[\frac{\alpha H_{0}^{5/3}}{0.60 \gamma_{d}^{1.18} \beta}\right]^{\frac{1}{1+x}}
$$

Para aplicar dicha ecuación, es necesario conocer el coeficiente  $\beta$  y el exponente *x* que dependen del periodo de retorno y al tipo de suelo.en el lecho respectivamente. Los valores son:

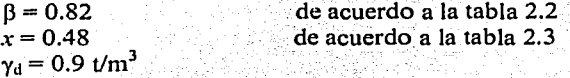

Sustituyendo los valores en la ecuación 2.18, ·se obtiene el perfil de socavación (ver fig. 3.8) y los resultados se presentan en la tabla 3.11

| Punto          |         | Tirante $H_0$ | $\alpha$ Ho <sup><math>\gamma</math></sup> 5/3 | H <sub>S</sub> | $H_S - H_o$ |
|----------------|---------|---------------|------------------------------------------------|----------------|-------------|
|                | Estribo | 2.9           | 11.32                                          | 9.03           | 6.13        |
| 2              | Punto 2 | 4.95          | 27.60                                          | 16.48          | 11.53       |
| 3              | Pila 3  | 5.91          | 37.09                                          | 20.12          | 14.21       |
| 4              | Pila 4  | 6.93          | 48.36                                          | 24.07          | 17.14       |
| 5              | Pila 5  | 5.91          | 37.09                                          | 20.12          | 14.21       |
| 6              | Punto 6 | 5.15          | 29.49                                          | 17.23          | 12.08       |
| $\overline{ }$ | Estribo |               | 3.77                                           | 4.30           | 2.80        |

**Tabla 3.11 Tabla de resultados de la socavación general** 

· b) Calculo de la socavación en pilas por el método de Yaroslavtziev

75

---------------- --- ---·------....\_

Utilizando Ja ecuación 2.23 se obtiene el tirante Ys de socavación en las pilas. Así,

$$
Y_s = k_f \ k_v \left(e + k_H\right) \frac{V_a^2}{g} - 30 d_{\rm g4}
$$

El coeficiente  $k_f$ depende del tipo de pila, de acuerdo a la fig 2.8 el coeficiente  $k_f$ = 10

 $V = 2.6$  *m/s* **. velocidad media en el cauce** 

Para obtener el coeficiente  $k_v$  es necesario calcular la siguiente relación

$$
\frac{V^2}{g b_f} = \frac{(2.6)^2}{(9.81)(2.5)} = 0.275
$$
  
\n $k_v = 0.70$  de acuerdo a la tabla 2.7  
\n $e = 0.6$  coeficiente de corrección  
\n $b_f = 2.5$  m  
\n $k_H$  = variable de acuerdo a la fig 2.9 que depende de la relación H/b<sub>f</sub>

Sustituyendo valores

$$
Y_S = (10)(0.7)(0.6 + K_H) \frac{(2.6)^2}{9.81} - 30(0.01)
$$

 $Y_s = 4.823(0.6 + k_H) - 0.3$ 

Por lo tanto, para cada una de las pilas se obtuvieron los siguientes resultados:

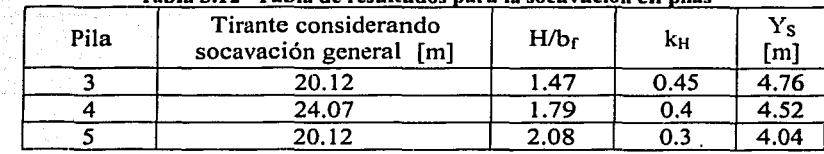

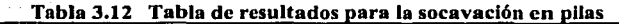

e) Cálculo de la socavación en Jos estribos con el método de Artamanov

Utilizando la ce 2.24 se obtiene el tirante de socavación en estribos. Esto es:

 $Y_s = P_a P_q P_R H_0$ 

Considerando que el porcentaje del gasto que teóricamente pasaría por el lugar.ocupado por el estribo si éste no existiera, con respecto al gasto total es igual a:

$$
\frac{Q_{\rm l}}{Q}=0.10
$$

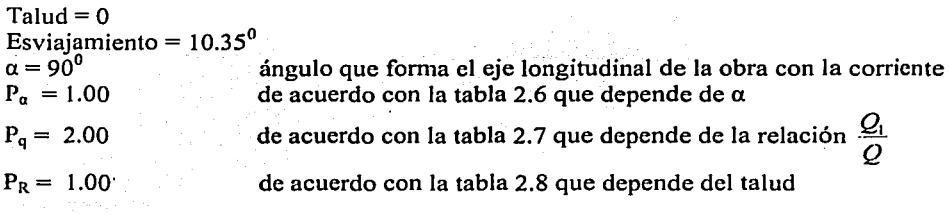

Sustituyendo los valores se llega a los resultados que se muestran en la tabla 3.13

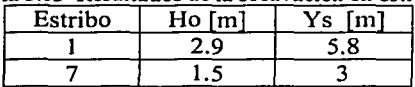

### Tabla 3 13 Resultados de la socavación en estribos

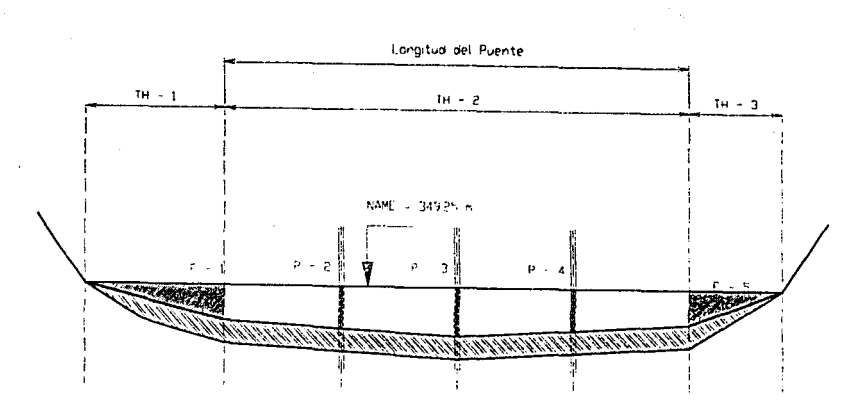

Figura 3.8 Perfil de socavación

 $\approx$ 

ASTA TESI

特权工人的物质的地位

 $\omega_{\rm{max}}$ 

# **CAPÍTULO 4 COMENTARIOS DE LOS EJEMPLOS**

79

## **4 COMENTARIOS A LOS E.JEMPLOS**

En el diseño hidráulico de puentes se pueden distinguir dos condiciones de cálculo:

La primera condición corresponde a la situación cuando se realizan los cálculos para obtener el gasto y su correspondiente elevación (NAME) antes de colocar el puente. Cabe destacar que cuando se conoce el NAME y se requiere saber el gasto que pasa por dicha sección los cálculos son sencillos y no así cuando se desea conocer la elevación conocido el gasto. Para "este caso se deben realizar una serie de tanteos hasta que se tenga un valor cercano al gasto de diseño de  $±5%$ .

Para este caso es necesario conocer la topografia de la sección trasversal del cauce; como sabemos, esta sección suele ser muy irregular y son susceptibles de idealizarse en figuras geométricas sencillas para obtener las características geométricas del cauce (el tirante, área hidráulica, perímetro mojado, radio hidráulico) para determinar la velocidad de llegada y así calcular el gasto que pasa por dicha sección.

Cabe destacar que la Secretaria de Comunicaciones y Transporte, en sus normas para el proyecto de puentes recomienda trazar tres secciones hidráulicas como mínimo; una aguas arriba, otra en el cruce del cauce con el eje de proyecto de la carretera y la última aguas abajo, separadas entre sí una distancia aproximadamente cuatro veces el ancho del cauce. En cada una de las secciones se obtiene el gasto, la velocidad de la corriente y se comparan entre si para comprobar que los datos obtenidos son similares.

Las velocidades de la corriente, se calculan, mediante el método sección-pendiente (método de Manning) sí la pendiente geométrica media o la pendiente hidráulica media es igual o menor de 2%. De· lo contrario las·velocidades han de ser estimadas utilizando mediciones con molinetes.

En el segundo caso, se deben realizar los cálculos considerando el área hidráulica obstruida por las pilas y estribos del puente. De lo cual, el área obstruida debe ser tal que al aplicar la ecuación de continuidad y obtener la velocidad que se presenta bajo el puente, esta no rebase la velocidad permisible del lecho y se genere la soca $\sqrt{2}$ ación.

80

Dicho Jo anterior, se debe proponer una longitud del puente (por medio de tanteos) que cumpla Jo condición antes mencionada.

Cabe destacar, que el aspecto más importante es conocer la sobre-elevación  $(\Delta h)$  de la superficie libre del agua que se genera al reducir el área hidráulica, la cual se obtiene con la ecuación de Bernoulli, tomando en cuenta que este dato nos define Ja elevación a Ja que se . debe colocar la superestructura.

Dicha sobre-elevación de la superficie libre del agua queda limitada por el efecto de la socavación. A continuación se presentan algunos valores para la sobre-elevación máxima dependiendo del tipo de terreno:

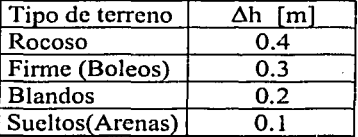

### Tabla 4.1 Limites de la sobre-elevación de acuerdo a la SCT

Para el estudio de Ja socavación general, socavación local en pilas y estribos se han realizado estudios experimentales (modelos) y en base a mediciones hechas en campo, obteniéndose así una serie de tablas que nos facilita los cálculos para la obtención de estos parámetros

Para el cálculo de la socavación general la posibilidad de arrastre de los materiales de fondo depende de la relación que existe entre la velocidad media del agua y la velocidad media requerida para arrastrar las partículas que constituyen el fondo en cuestión.

La primera velocidad mencionada depende de las características hidráulicas del río: pendiente, rugosidad y tirante; Ja segunda depende de las características del material del fondo y del tirante. Como características del material se toma el diámetro medio, en el caso de suelos no cohesivos y el peso especifico seco que se obtiene dividiendo el peso de los sólidos de la muestra  $(W<sub>S</sub>)$  entre el volumen original de la masa de suclo  $(V<sub>m</sub>)$ .

Además, para Ja aplicación de dicha teoría se requiere para su· aplicación de datos que son relativamente fáciles de obtener:

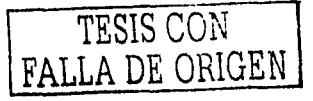

El gasto  $Q<sub>D</sub>$  de diseño escogido con una frecuencia determinada y que puede obtenerse con alguno de los métodos expuestos en el capitulo l.

El perfil de la sección durante el estiaje, que es cuando más cómodo resulta obtenerlo

Características del material del fondo ( $\gamma_d$  o H<sub>m</sub>).

La hipótesis de partida y fundamental es que el gasto permanece constante durante todo el proceso erosivo en cada franja escogida de la sección. Al considerar la hipótesis, se puede presentar un inconveniente cuando en el fondo del cauce existe una zona con un material más resistente a la erosión que en el resto de la sección. Se presentara en la zona menos resistente un descenso del fondo más rápido. Esto hará que después de un cierto tiempo sea mayor el gasto sobre esa zona.

Cuando un puente cruza un río en una zona donde no es factible alcanzar un manto rocoso en el que apoyar las pilas, el principal problema que se presenta tanto en proyecto como en mantenimiento, es el conocimiento de las erosiones locales que sufre el fondo del cauce, que pueden ser de tal magnitud que lleguen a alcanzar la base de las pilas y provocar la falla total de la estructura.

Para el caso de la socavación local en pilas se produce un cambio en las condiciones hidráulicas del cauce. Es evidente que el conocimiento de la profundidad a que puede llegar este efecto erosivo es de fundamental importancia en el diseño de cimentaciones. Cabe destacar que la profundidad Y<sub>s</sub> obtenida se mide a partir de la profundidad del lecho del cauce una vez que ha ocurrido la socavación general.

El método para calcular la socavación local. en pilas propuesto por Yaroslavtziev depende fundamentalmente del cuadrado de la velocidad media de la corriente en primer término y tanto del tamaño de los granos del fondo, como la geometría de la pila. Este método queda limitado a velocidades muy grandes.

Cabe destacar, cuando el material del fondo tiene un diámetro menor de 0.5 cm Yaroslavtziev recomienda no considerar el segundo término de la fónnula. Además· la

formula puede conducir a errores en los casos en que la relación  $H/b_f$  sea menor de 2 y la pila esté inclinada respecto a la corriente.

Para el caso de la socavación en estribos ésta depende del gasto que teóricamente es interceptado por el espigón, relacionado con el gasto total que escurre por el río, del talud que tienen los lados del estribo y del ángulo que el eje longitudinal de la obra forma con la corriente.

 $\bar{\omega}$ 

# CAPÍTULO 5 **CONCLUSIONES**

84

---- -----~---------.......

-------------~-

Sang Perang Palaulan.<br>Perang Palaulan

.,

in else effects av eller av eller av

## **5 CONCLUSIONES**

- La investigación de campo es muy importante, ya que revela condiciones que no aparecen en los mapas, fotografias aéreas, así como las alteraciones topográficas, características del suelo y los cuerpos flotantes arrastrados por la corriente.
- Se requieren estudios hidrológicos para determinar la avenida asociada a un periodo de retomo y de ésta, calcular el gasto de diseño.
- En base al gasto de diseño se obtiene la elevación a la que se debe colocar la superestructura, tomando en cuenta que no quede en peligro por la acción de una avenida y por los escombros o cuerpos flotantes. ·
- El fenómeno de la socavación es uno de los factores principales que provoca la inestabilidad de los puentes.
- La correcta estimación del gasto de una corriente para emplearse en el cálculo de socavación es fundamental.
- Una manera de representar los conceptos que deijnen el proyecto de puentes es por medio de ejemplos ilustrativos, que representen las diferentes alternativas o condiciones que se pueden presentar en la realización del proyecto.
- . Es importante saber como se va formando un estudio preliminar sobre lo que se pretende dentro de un proyecto de Puentes, y a la vez tener en cuenta los conceptos para conocerlos y aplicarlos.